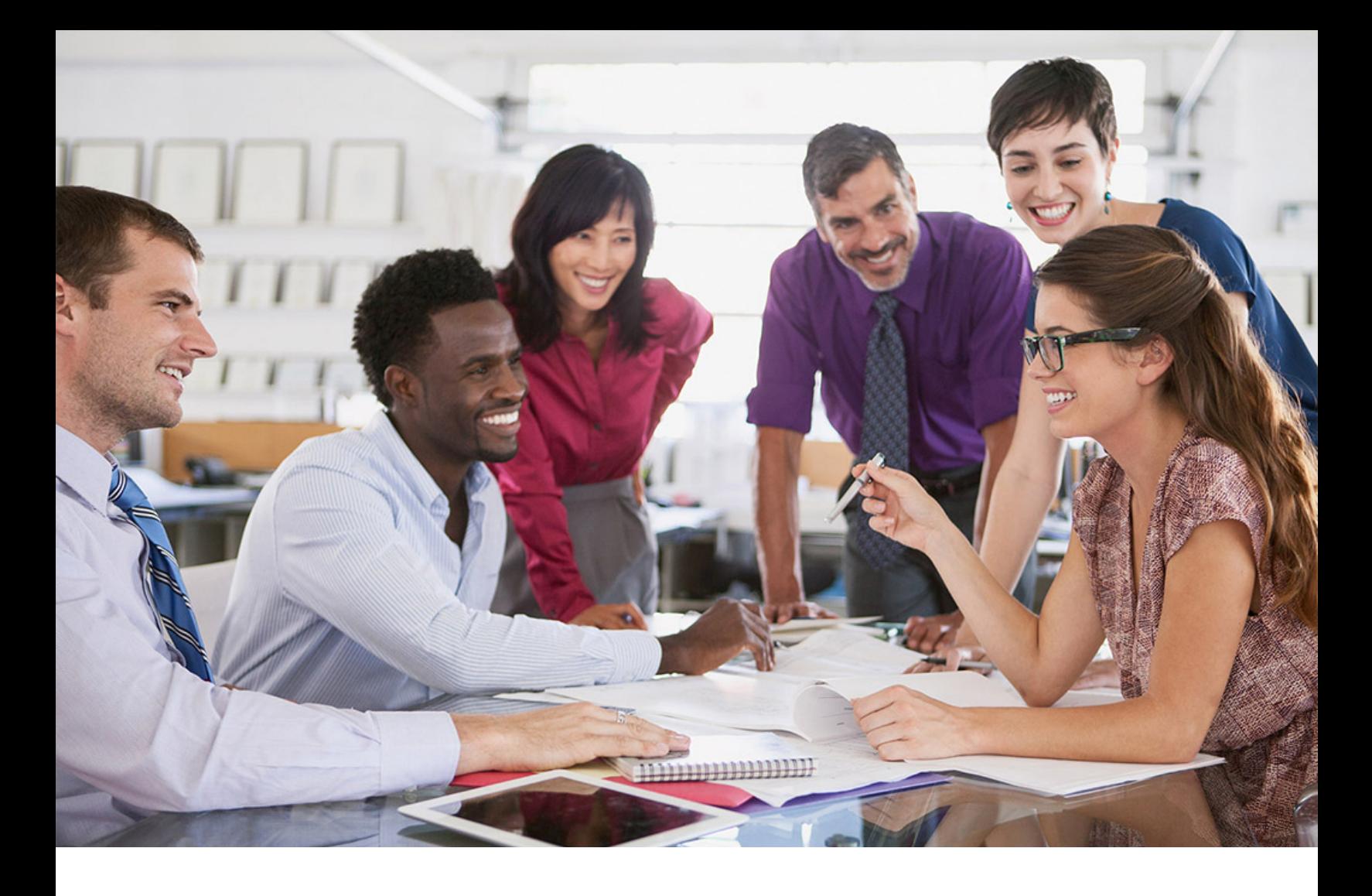

# **SAP SuccessFactors Q**

PUBLIC Document Version: 1H 2022 – 2022-06-20

# **SAP SuccessFactors HXM Suite OData API: Reference Guide (V4)**

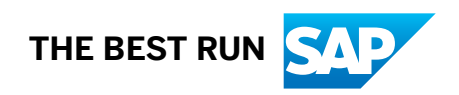

# **1 About the OData API Reference Guide (V4)**

The Open Data Protocol (OData) is a standardized protocol for consuming REST APIs. SAP SuccessFactors HXM Suite provides a variety of OData APIs for customers to build their extensions and integrations. In this guide, you'll find a list of OData V4 services we currently offer.

### **New and Improved Features in OData V4**

#### i Note

The following features are supported in the standard OData V4 protocol. For individual OData V4 offerings in SAP SuccessFactors, the capabilities vary depending on the implementation of each module. Refer to the API references for more information.

#### **Delta Support**

Delta support allows clients to query services and receive just the set of deltas –changes—from a previous state. Designed for scalability, this hypermedia-driven model gives the service ultimate control over how changes are identified while providing a simple, well-defined model to the client.

#### **Entity Data Model Enhancements**

OData defines a consumer-oriented Entity Data Model that helps general-purpose clients understand how to interact with an OData service. OData V4 enhances the entity model, adding support for containment, singletons, enums, and type definitions. Date/Time data types have been reworked to include separate Date, TimeOfDay, Duration, and DateTimeOffset data types. Complex types now support inheritance and navigation properties. Relationships, a key part of the entity model, are simplified.

#### **Improved Queryability**

In today's device-centric world, bringing back the right subset of data is key to reducing round-trips, payload, and footprint. OData V4 includes syntax for applying filters, sorts, and selects against expanded properties, allowing clients to push processing to the service and more precisely specify the interesting set of data to be retrieved. Full text search functionality, recursive queries, and the use of user-defined functions in predicates all help clients control the data returned from the service.

## <span id="page-2-0"></span>**Related Information**

This guide provides information specific to the latest version (V4) of OData APIs in SAP SuccessFactors HXM Suite. To fully understand how OData works in general or how OData V2 works in SAP SuccessFactors, refer to the following documentation:

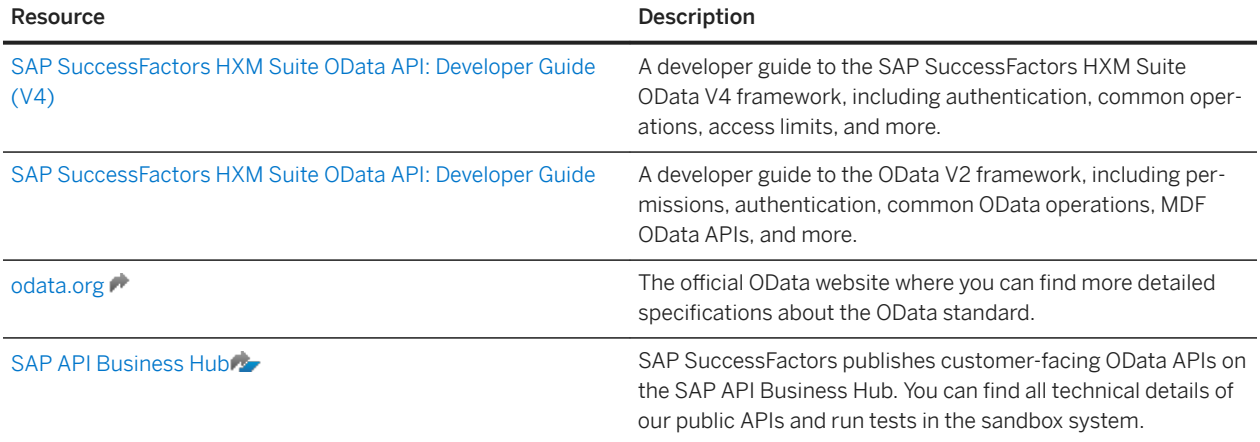

# **1.1 List of SAP SuccessFactors API Servers**

Learn about the API servers of your company instance and how to construct the endpoint URLs.

## **Endpoint URL Patterns**

### Restriction

We don't support IP addresses in URLs as part of our reference architecture. Use domain names instead. If you think you have a special case that requires IP addresses instead of domain names, contact Product Support.

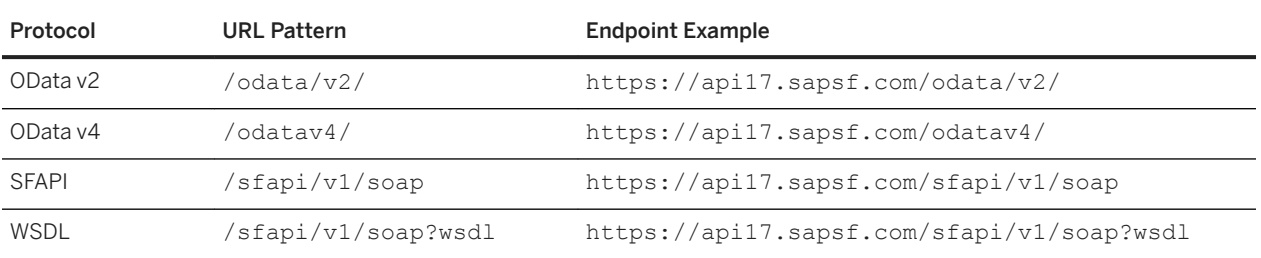

## **API Servers**

Here's a list of API servers for SAP SuccessFactors data centers. Use search and filter to find the API server for your company. A data center can have synonyms from its legacy and next generation data center names, indicated by a numeric value. For example, DC17 and DC60 are synonyms of the Toronto data center. The corresponding URLs also point to the same data center. You can use either URL to access APIs.

To view the timezone information of an API server, go to your company login page or open your account on the header bar after login, and choose *Show version information*.

#### i Note

SAP SuccessFactors revised its data center numbering as part of its Next Generation Cloud Delivery Platform. While it is leading practice to update a domain name or URL to the latest domain name, the domain names that you migrated from continue to work. For example, if the Next Generation Cloud Delivery Platform migrated you from a URL with DC17 in the domain name to a URL with DC60 in the domain name, the DC17 URL, https://api17.sapsf.com, continues to point to the same Toronto data center.

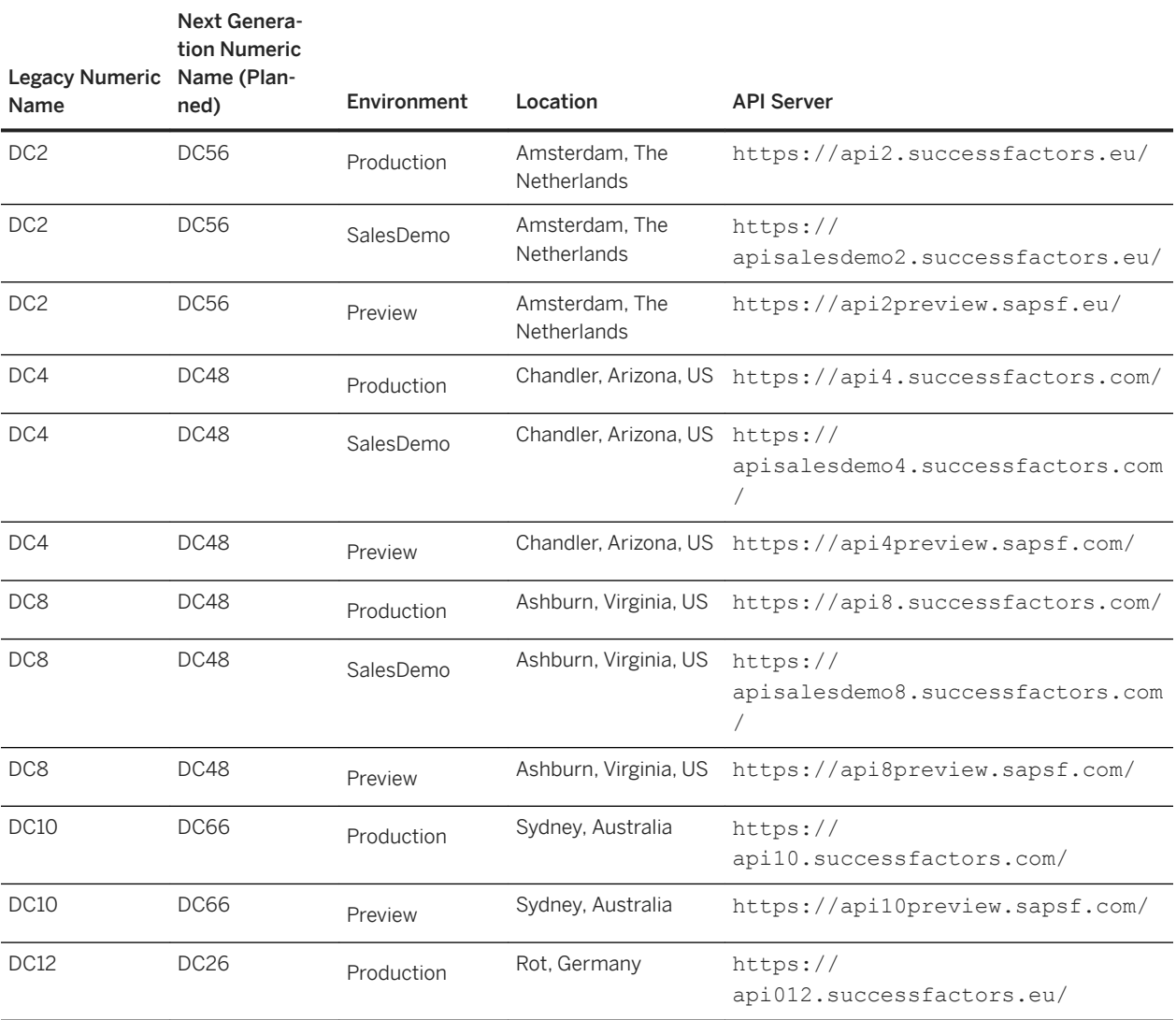

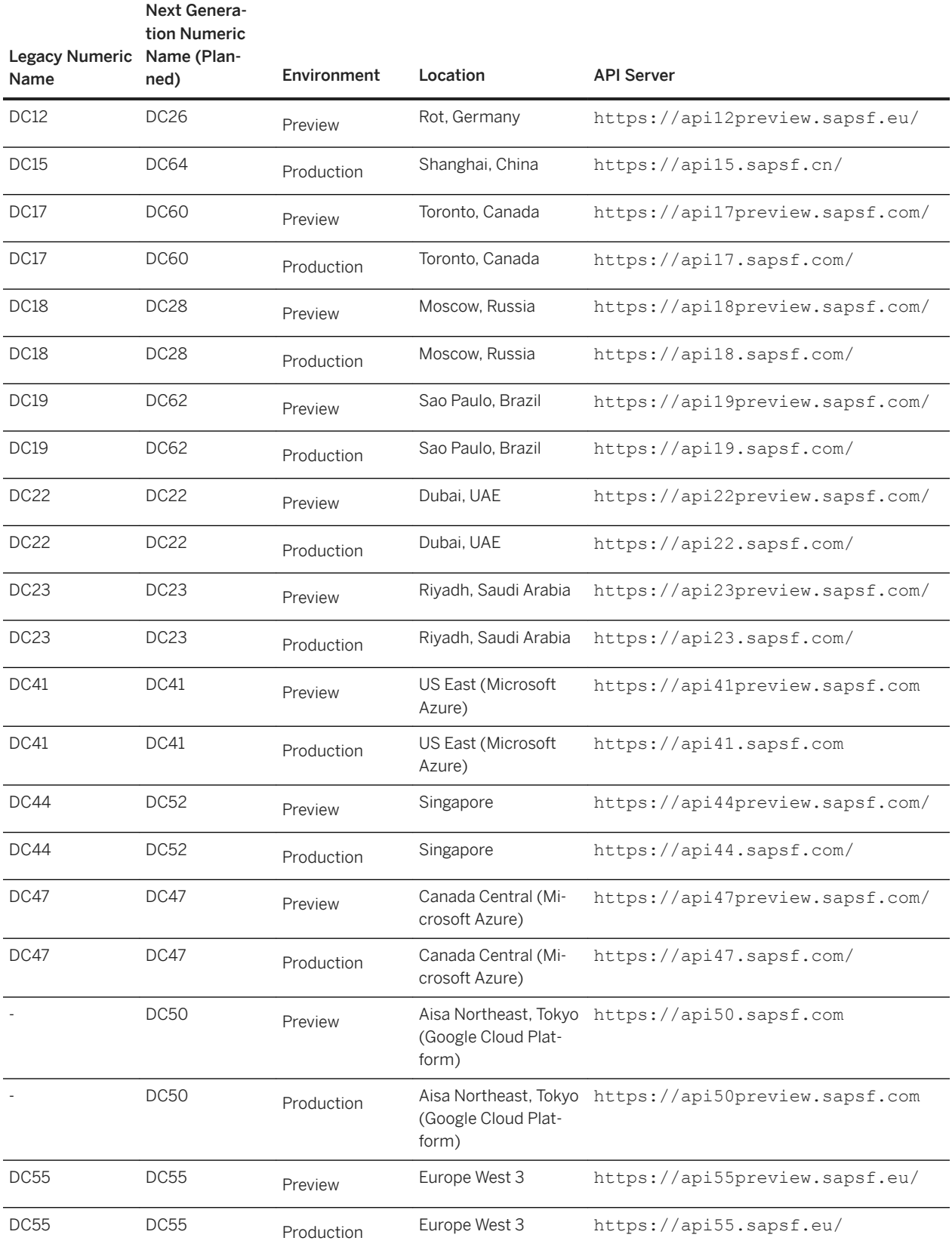

# <span id="page-5-0"></span>1.2 Summary of Differences Between OData V2 and V4

Learn about the differences between OData v2 and v4 protocols in SAP SuccessFactors.

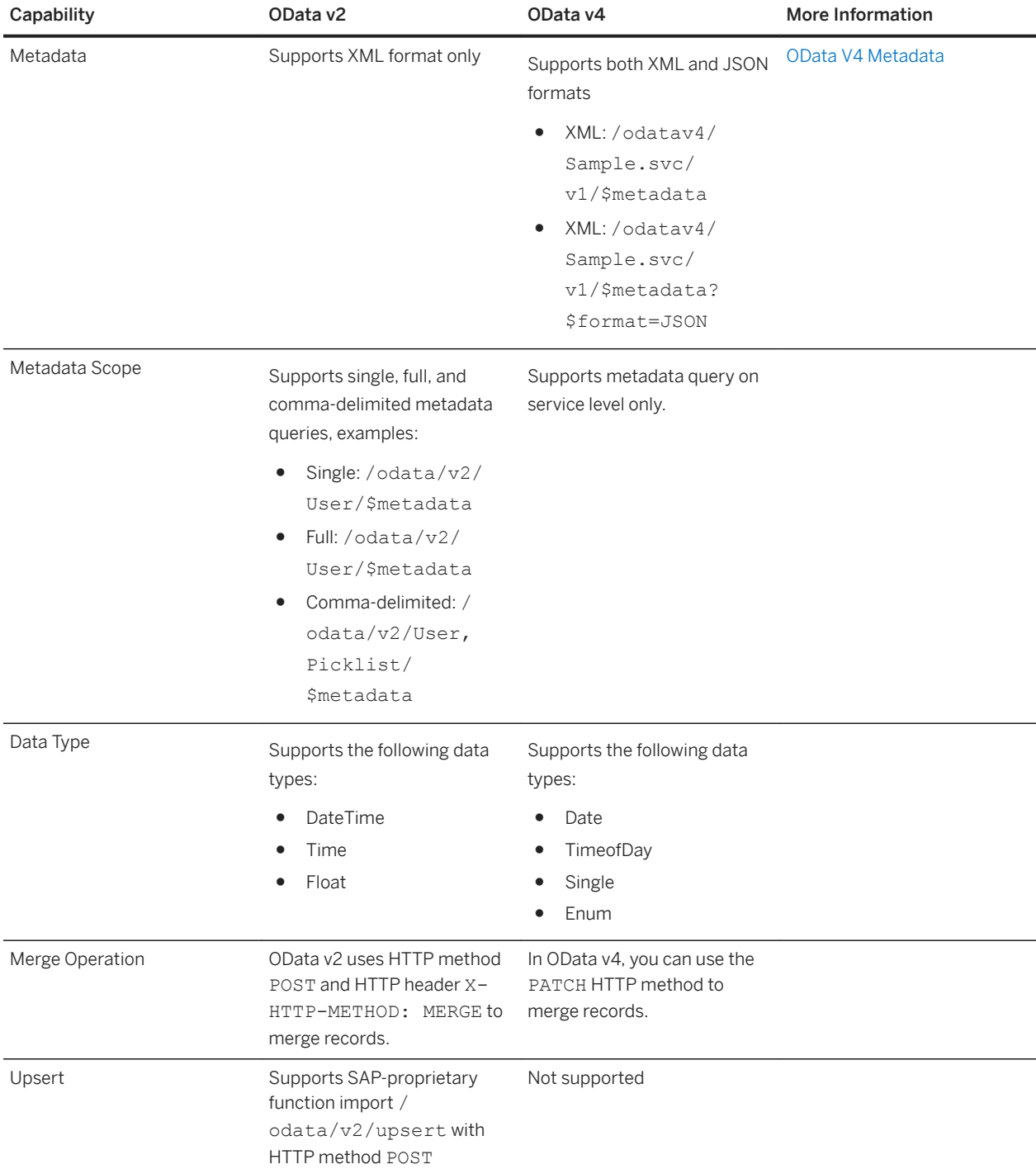

Differences Between OData v2 and v4

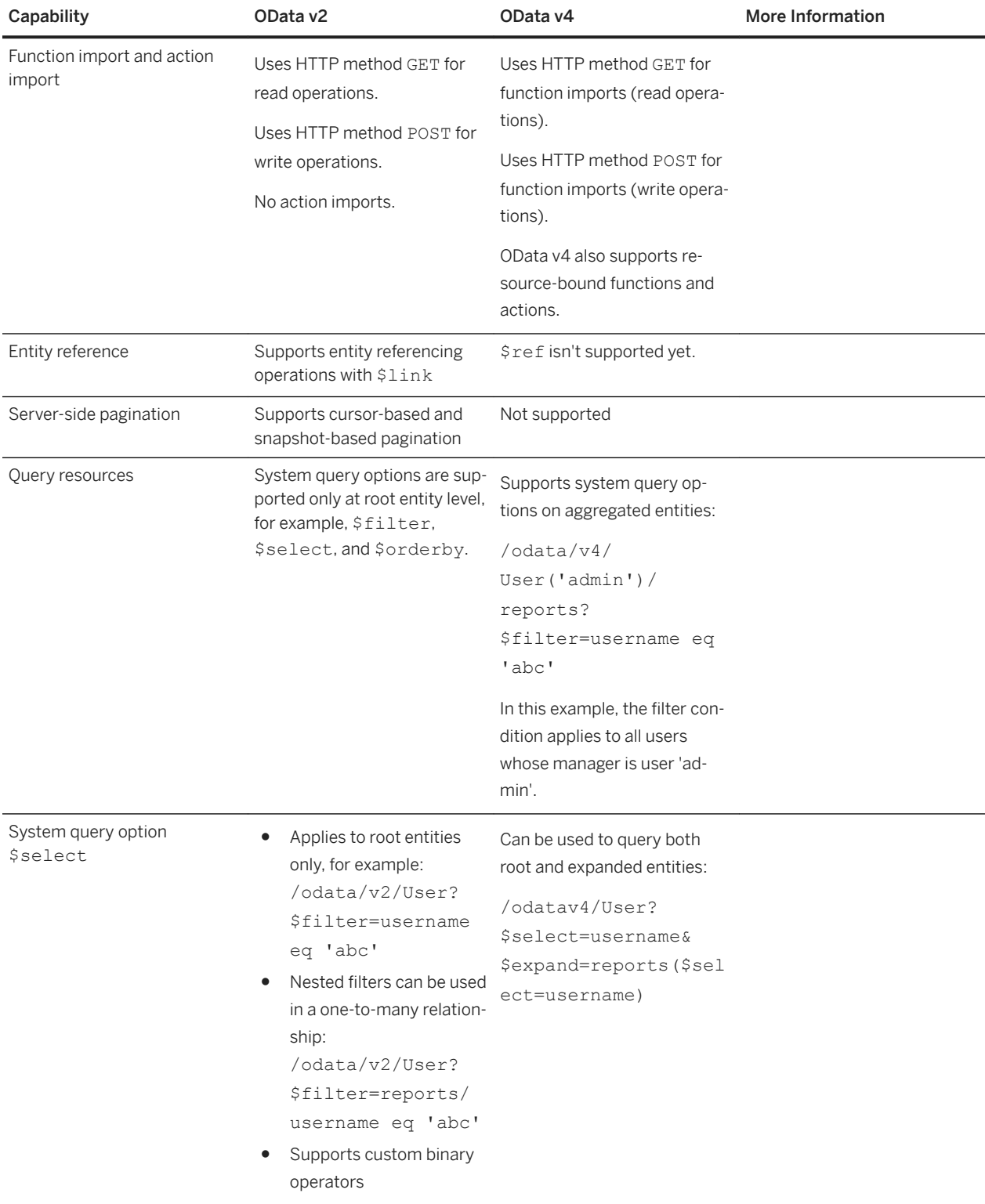

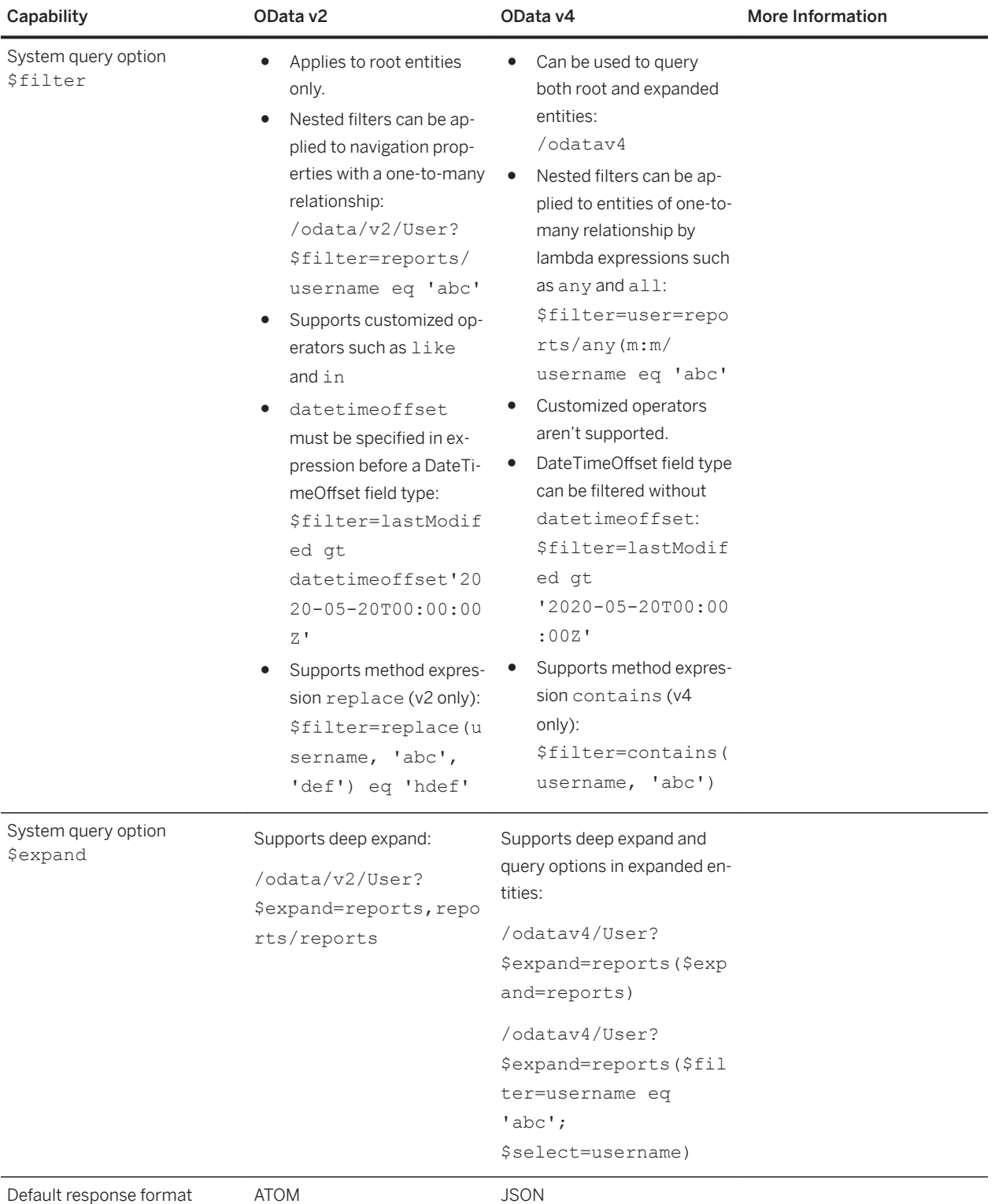

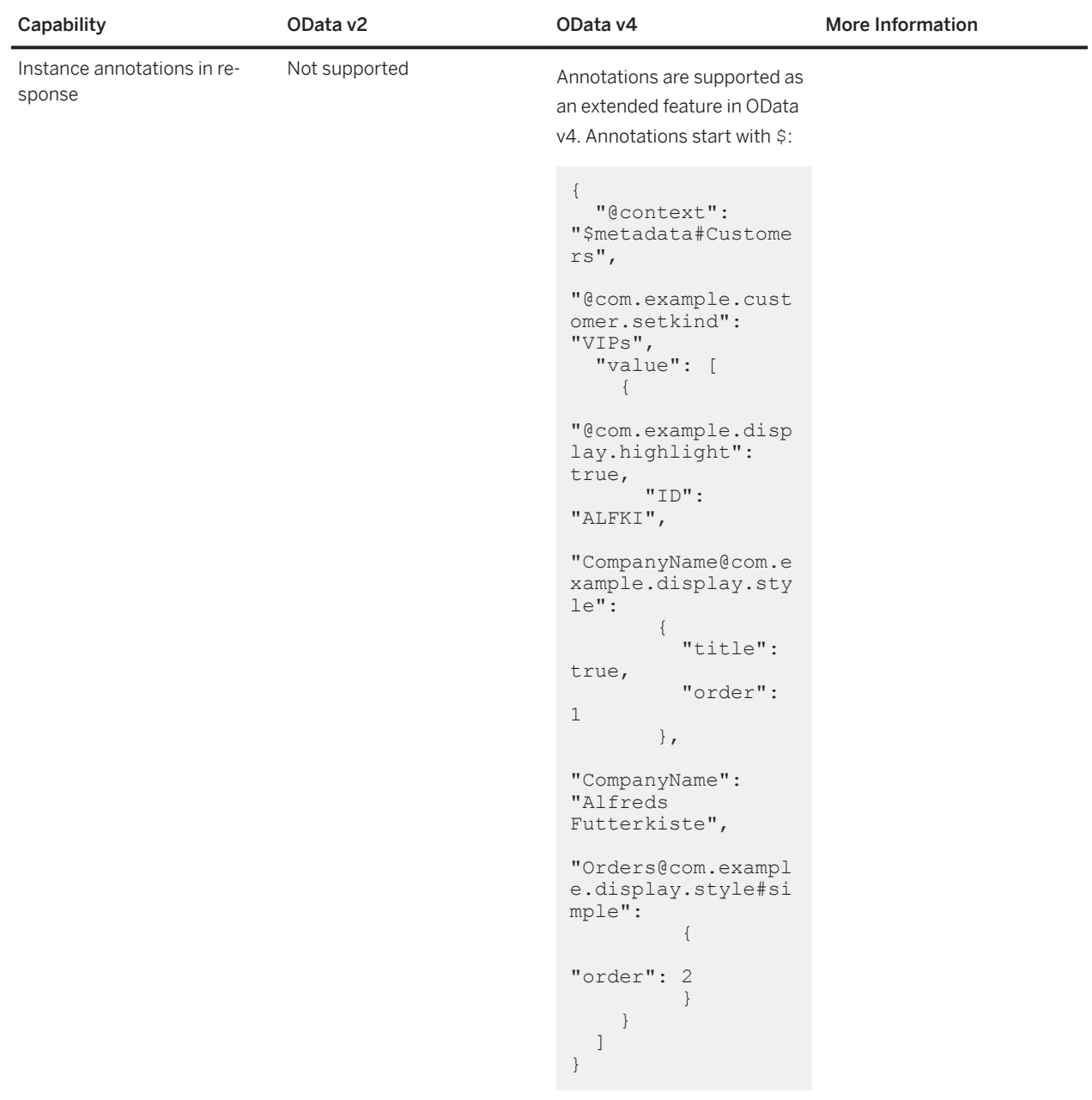

![](_page_9_Picture_172.jpeg)

# **2 Change History**

Learn about changes to the documentation for SAP SuccessFactors HXM Suite OData API: Reference Guide (v4) in recent releases.

## **1H 2022**

![](_page_10_Picture_175.jpeg)

## **2H 2021**

![](_page_10_Picture_176.jpeg)

## **1H 2021**

![](_page_11_Picture_49.jpeg)

# <span id="page-12-0"></span>**3 Career Development Planning**

A list of services offered in the Career Development Planning module.

# **3.1 Learning.svc**

The Learning service allows you to create and update learning activities in bulk. It's only supported when you've enabled integration with a third-party learning management system.

#### i Note

To use this service, make sure that you've enabled *Learning Management System (Third party LMS integrations)*  in Provisioning. However, it's not supported for new customers as of April 2012.

#### $\rightarrow$  Remember

As a customer, you don't have access to Provisioning. To complete tasks in Provisioning, contact your implementation partner or Account Executive. For any non-implementation tasks, contact Product Support.

### **Overview**

URI: https://<api-server>/odatav4/talent/cdp/Learning.svc/v1/

Authentication: Bearer <Token>

### **Error Codes**

![](_page_12_Picture_94.jpeg)

# <span id="page-13-0"></span>**3.1.1 Creating Learning Activities**

This example shows how to create two learning activities for a specific user and associate them with development goals.

#### Request

![](_page_13_Picture_150.jpeg)

#### Response

```
{
     "@odata.context": "https://<api-server>/odatav4/talent/cdp/Learning.svc/
v1/$metadata#learning.svc.Learn
ingActivityResponse", 
 "@odata.metadataEtag": "\"5ef16e08-5b52-47c6-826a-ab0753813dc7\"",
     "errorMessage": "",
     "responseCode": 1
}
```
# **4 Calibration (Feature)**

A list of services offered in the Calibration feature.

# **4.1 CalSession.svc**

The service CalSession allows you to get and update information of sessions and of a single subject or multiple subjects.

### **Overview**

URI: http://<api-server>/odatav4/talent/calibration/CalSession.svc/v1/

Authentication: Bearer <Token>

## **Error Codes**

![](_page_14_Picture_65.jpeg)

## **Entity Relationship Diagram**

![](_page_15_Figure_1.jpeg)

# **4.1.1 Querying All Available Sessions**

This example shows how to query all the sessions that a user can access.

#### Request

![](_page_15_Picture_102.jpeg)

#### Response

```
{
     "@odata.context": "https://<api-server>/odatav4/talent/calibration/
CalSession.svc/v1/$metadata#CalibrationSession",
```

```
 "@odata.metadataEtag": "\"5f7d183d-11d4-43b4-85f8-9f93276aef20\"",
       "value": [
\left\{ \begin{array}{cc} 0 & 0 \\ 0 & 0 \end{array} \right. "activationDate": "2012-02-01",
                   "approvalDateTime": null,
                   "createdByWorkAssignmentLegacyId": "lokamoto1",
                   "id": 361,
                   "lastModifiedDateTime": "2020-01-07T03:31:41Z",
                   "sessionDate": "2012-02-29",
                   "sessionLocation": "Shanghai",
                   "sessionName": "EnvDataSessionEmployeeProfile",
                   "status": 1
             },
\left\{ \begin{array}{cc} 0 & 0 & 0 \\ 0 & 0 & 0 \\ 0 & 0 & 0 \\ 0 & 0 & 0 \\ 0 & 0 & 0 \\ 0 & 0 & 0 \\ 0 & 0 & 0 \\ 0 & 0 & 0 \\ 0 & 0 & 0 \\ 0 & 0 & 0 \\ 0 & 0 & 0 \\ 0 & 0 & 0 & 0 \\ 0 & 0 & 0 & 0 \\ 0 & 0 & 0 & 0 \\ 0 & 0 & 0 & 0 & 0 \\ 0 & 0 & 0 & 0 & 0 \\ 0 & 0 & 0 & 0 & 0 \\ 0 & 0 & 0 & 0 & 0 \\ 0 & 0 & 0 & 0 & 0 "activationDate": null,
                   "approvalDateTime": "2020-01-14T00:58:32Z",
                   "createdByWorkAssignmentLegacyId": "admin",
                  "id": 2598,
                   "lastModifiedDateTime": "2020-01-14T00:58:32Z",
 "sessionDate": null,
 "sessionLocation": "sh",
                   "sessionName": "Test ER 1",
                   "status": 1
             }
   \Box}
```
# **4.1.2 Querying a Subject's Information Using Session ID**

This example shows how to query a subject's ratings, competency ratings, and comments by using session ID.

#### Request

![](_page_16_Picture_180.jpeg)

#### Response

```
{
     "@odata.context": "https://<api-server>/odatav4/talent/calibration/
CalSession.svc/
v1/$metadata#CalibrationSession(subjectList(commentList(),competencyRatingList(),rat
ingList()))/$entity",
     "@odata.metadataEtag": "\"5f7d183d-11d4-43b4-85f8-9f93276aef20\"",
     "activationDate": null,
     "approvalDateTime": null,
     "createdByWorkAssignmentLegacyId": "lokamoto1",
     "id": 2621,
     "lastModifiedDateTime": "2021-03-10T03:50:38Z",
```

```
 "sessionDate": null,
          "sessionLocation": "SF",
          "sessionName": "Session with calc PM",
         "status": 1,
         "subjectList": [
 \left\{ \begin{array}{cc} 0 & 0 \\ 0 & 0 \end{array} \right. "calibrated": true,
                           "id": 11507,
  "pmFormDataId": 991,
  "pmuDeeplink": "/acme?
bplte_company=Echo&fbacme_n=my_forms&inbox_os=list&inbox_fbfl_flist_act=open_form&in
 box_fbfl_flist_fmid=1093&inbox_fbfl_flist_csid=2621&inbox_tm=1616643964449&inbox_tk=
 -15988237201679769397954880168053049755775751972&pp_pm_owner=caluser",
  "workAssignmentLegacyId": "aaronchen12",
                          "commentList": [],
                           "competencyRatingList": [
 \left\{ \begin{array}{cc} 0 & 0 & 0 \\ 0 & 0 & 0 \\ 0 & 0 & 0 \\ 0 & 0 & 0 \\ 0 & 0 & 0 \\ 0 & 0 & 0 \\ 0 & 0 & 0 \\ 0 & 0 & 0 \\ 0 & 0 & 0 \\ 0 & 0 & 0 \\ 0 & 0 & 0 \\ 0 & 0 & 0 & 0 \\ 0 & 0 & 0 & 0 \\ 0 & 0 & 0 & 0 \\ 0 & 0 & 0 & 0 & 0 \\ 0 & 0 & 0 & 0 & 0 \\ 0 & 0 & 0 & 0 & 0 \\ 0 & 0 & 0 & 0 & 0 & 0 \\ 0 & 0 & 0 & 0 "competencyId": 25,
                                            "competencyName": "Professional ethics",
                                            "competencySectionId": 1,
                                            "competencySectionName": null,
                                            "rating": 3.0,
                                             "ratingLabel": "Comp3"
                                    },
 \left\{ \begin{array}{cc} 0 & 0 & 0 \\ 0 & 0 & 0 \\ 0 & 0 & 0 \\ 0 & 0 & 0 \\ 0 & 0 & 0 \\ 0 & 0 & 0 \\ 0 & 0 & 0 \\ 0 & 0 & 0 \\ 0 & 0 & 0 \\ 0 & 0 & 0 \\ 0 & 0 & 0 \\ 0 & 0 & 0 & 0 \\ 0 & 0 & 0 & 0 \\ 0 & 0 & 0 & 0 \\ 0 & 0 & 0 & 0 & 0 \\ 0 & 0 & 0 & 0 & 0 \\ 0 & 0 & 0 & 0 & 0 \\ 0 & 0 & 0 & 0 & 0 & 0 \\ 0 & 0 & 0 & 0 "competencyId": 26,
                                            "competencyName": "Customer focus",
                                             "competencySectionId": 1,
                                            "competencySectionName": null,
                                           "rating": 4.0,
                                            "ratingLabel": "Comp4"
                                    },
 \left\{ \begin{array}{cc} 0 & 0 & 0 \\ 0 & 0 & 0 \\ 0 & 0 & 0 \\ 0 & 0 & 0 \\ 0 & 0 & 0 \\ 0 & 0 & 0 \\ 0 & 0 & 0 \\ 0 & 0 & 0 \\ 0 & 0 & 0 \\ 0 & 0 & 0 \\ 0 & 0 & 0 \\ 0 & 0 & 0 & 0 \\ 0 & 0 & 0 & 0 \\ 0 & 0 & 0 & 0 \\ 0 & 0 & 0 & 0 & 0 \\ 0 & 0 & 0 & 0 & 0 \\ 0 & 0 & 0 & 0 & 0 \\ 0 & 0 & 0 & 0 & 0 & 0 \\ 0 & 0 & 0 & 0"competencyId": 27,
  "competencyName": "Siemens values",
                                            "competencySectionId": 1,
                                            "competencySectionName": null,
 r = r ating": 2.0,
  "ratingLabel": "Comp2"
                                    },
 \left\{ \begin{array}{cc} 0 & 0 & 0 \\ 0 & 0 & 0 \\ 0 & 0 & 0 \\ 0 & 0 & 0 \\ 0 & 0 & 0 \\ 0 & 0 & 0 \\ 0 & 0 & 0 \\ 0 & 0 & 0 \\ 0 & 0 & 0 \\ 0 & 0 & 0 \\ 0 & 0 & 0 \\ 0 & 0 & 0 \\ 0 & 0 & 0 & 0 \\ 0 & 0 & 0 & 0 \\ 0 & 0 & 0 & 0 \\ 0 & 0 & 0 & 0 & 0 \\ 0 & 0 & 0 & 0 & 0 \\ 0 & 0 & 0 & 0 & 0 \\ 0 & 0 & 0 & 0 & 0 & 0 \\ 0 "competencyId": 41,
                                             "competencyName": "Communication skills",
                                             "competencySectionId": 1,
                                             "competencySectionName": null,
                                            "rating": 5.0,
                                            "ratingLabel": "Comp5"
  }
  ],
  "ratingList": [
 \left\{ \begin{array}{cc} 0 & 0 & 0 \\ 0 & 0 & 0 \\ 0 & 0 & 0 \\ 0 & 0 & 0 \\ 0 & 0 & 0 \\ 0 & 0 & 0 \\ 0 & 0 & 0 \\ 0 & 0 & 0 \\ 0 & 0 & 0 \\ 0 & 0 & 0 \\ 0 & 0 & 0 \\ 0 & 0 & 0 & 0 \\ 0 & 0 & 0 & 0 \\ 0 & 0 & 0 & 0 \\ 0 & 0 & 0 & 0 & 0 \\ 0 & 0 & 0 & 0 & 0 \\ 0 & 0 & 0 & 0 & 0 \\ 0 & 0 & 0 & 0 & 0 & 0 \\ 0 & 0 & 0 & 0r = r at r = r at r = r at r = r at r = r and r = r and r = r and r = r and r = r and r = r and r = r and r = r and r = r and r = r and r = r and r = r and r = r and r = r and r = r and r = r and r = r and r = r and r = r 
  "ratingLabel": "",
                                             "ratingType": 1,
                                            "ratingTypeLabel": "Manual Competency Rating"
                                    },
 \left\{ \begin{array}{cc} 0 & 0 & 0 \\ 0 & 0 & 0 \\ 0 & 0 & 0 \\ 0 & 0 & 0 \\ 0 & 0 & 0 \\ 0 & 0 & 0 \\ 0 & 0 & 0 \\ 0 & 0 & 0 \\ 0 & 0 & 0 \\ 0 & 0 & 0 \\ 0 & 0 & 0 \\ 0 & 0 & 0 \\ 0 & 0 & 0 & 0 \\ 0 & 0 & 0 & 0 \\ 0 & 0 & 0 & 0 \\ 0 & 0 & 0 & 0 & 0 \\ 0 & 0 & 0 & 0 & 0 \\ 0 & 0 & 0 & 0 & 0 \\ 0 & 0 & 0 & 0 & 0 & 0 \\ 0 "rating": 4.0,
  "ratingLabel": "Partially Exceeded",
 example of the contract of \Gamma ratingType": 2,
                                            "ratingTypeLabel": "Overall Rating"
  }
                           ]
                  },
 \left\{ \begin{array}{cc} 0 & 0 \\ 0 & 0 \end{array} \right. "calibrated": false,
                           "id": 11510,
                           "pmFormDataId": 995,
```

```
 "pmuDeeplink": "/acme?
bplte_company=Echo&fbacme_n=my_forms&inbox_os=list&inbox_fbfl_flist_act=open_form&in
box_fbfl_flist_fmid=1091&inbox_fbfl_flist_csid=2621&inbox_tm=1616643964449&inbox_tk=
-507859345285655787392038001572558945417418342768&pp_pm_owner=caluser",
                         "workAssignmentLegacyId": "jlo1",
                         "commentList": [],
                         "competencyRatingList": [
\left\{ \begin{array}{cc} 0 & 0 & 0 \\ 0 & 0 & 0 \\ 0 & 0 & 0 \\ 0 & 0 & 0 \\ 0 & 0 & 0 \\ 0 & 0 & 0 \\ 0 & 0 & 0 \\ 0 & 0 & 0 \\ 0 & 0 & 0 \\ 0 & 0 & 0 \\ 0 & 0 & 0 \\ 0 & 0 & 0 & 0 \\ 0 & 0 & 0 & 0 \\ 0 & 0 & 0 & 0 \\ 0 & 0 & 0 & 0 & 0 \\ 0 & 0 & 0 & 0 & 0 \\ 0 & 0 & 0 & 0 & 0 \\ 0 & 0 & 0 & 0 & 0 & 0 \\ 0 & 0 & 0 & 0 "competencyId": 41,
 "competencyName": "Communication skills",
                                          "competencySectionId": 1,
                                          "competencySectionName": null,
                                          "rating": 2.0,
                                         "ratingLabel": "Comp2"
                                 },
\left\{ \begin{array}{cc} 0 & 0 & 0 \\ 0 & 0 & 0 \\ 0 & 0 & 0 \\ 0 & 0 & 0 \\ 0 & 0 & 0 \\ 0 & 0 & 0 \\ 0 & 0 & 0 \\ 0 & 0 & 0 \\ 0 & 0 & 0 \\ 0 & 0 & 0 \\ 0 & 0 & 0 \\ 0 & 0 & 0 \\ 0 & 0 & 0 & 0 \\ 0 & 0 & 0 & 0 \\ 0 & 0 & 0 & 0 \\ 0 & 0 & 0 & 0 & 0 \\ 0 & 0 & 0 & 0 & 0 \\ 0 & 0 & 0 & 0 & 0 \\ 0 & 0 & 0 & 0 & 0 & 0 \\ 0"competencyId": 27,
 "competencyName": "Siemens values",
                                         "competencySectionId": 1,
                                         "competencySectionName": null,
                                         "rating": 3.0,
                                         "ratingLabel": "Comp3"
                                 },
\left\{ \begin{array}{cc} 0 & 0 & 0 \\ 0 & 0 & 0 \\ 0 & 0 & 0 \\ 0 & 0 & 0 \\ 0 & 0 & 0 \\ 0 & 0 & 0 \\ 0 & 0 & 0 \\ 0 & 0 & 0 \\ 0 & 0 & 0 \\ 0 & 0 & 0 \\ 0 & 0 & 0 \\ 0 & 0 & 0 & 0 \\ 0 & 0 & 0 & 0 \\ 0 & 0 & 0 & 0 \\ 0 & 0 & 0 & 0 & 0 \\ 0 & 0 & 0 & 0 & 0 \\ 0 & 0 & 0 & 0 & 0 \\ 0 & 0 & 0 & 0 & 0 & 0 \\ 0 & 0 & 0 & 0 "competencyId": 26,
                                         "competencyName": "Customer focus",
                                         "competencySectionId": 1,
 "competencySectionName": null,
r = r ating": 5.0,
                                         "ratingLabel": "Comp5"
                                 },
\left\{ \begin{array}{cc} 0 & 0 & 0 \\ 0 & 0 & 0 \\ 0 & 0 & 0 \\ 0 & 0 & 0 \\ 0 & 0 & 0 \\ 0 & 0 & 0 \\ 0 & 0 & 0 \\ 0 & 0 & 0 \\ 0 & 0 & 0 \\ 0 & 0 & 0 \\ 0 & 0 & 0 \\ 0 & 0 & 0 \\ 0 & 0 & 0 & 0 \\ 0 & 0 & 0 & 0 \\ 0 & 0 & 0 & 0 \\ 0 & 0 & 0 & 0 & 0 \\ 0 & 0 & 0 & 0 & 0 \\ 0 & 0 & 0 & 0 & 0 \\ 0 & 0 & 0 & 0 & 0 & 0 \\ 0"competencyId": 25,
 "competencyName": "Professional ethics",
                                         "competencySectionId": 1,
                                         "competencySectionName": null,
                                         "rating": 4.0,
                                          "ratingLabel": "Comp4"
 }
                        \frac{1}{\sqrt{2}} "ratingList": [
\left\{ \begin{array}{cc} 0 & 0 & 0 \\ 0 & 0 & 0 \\ 0 & 0 & 0 \\ 0 & 0 & 0 \\ 0 & 0 & 0 \\ 0 & 0 & 0 \\ 0 & 0 & 0 \\ 0 & 0 & 0 \\ 0 & 0 & 0 \\ 0 & 0 & 0 \\ 0 & 0 & 0 \\ 0 & 0 & 0 & 0 \\ 0 & 0 & 0 & 0 \\ 0 & 0 & 0 & 0 \\ 0 & 0 & 0 & 0 & 0 \\ 0 & 0 & 0 & 0 & 0 \\ 0 & 0 & 0 & 0 & 0 \\ 0 & 0 & 0 & 0 & 0 & 0 \\ 0 & 0 & 0 & 0 "rating": 2.0,
                                         "ratingLabel": "Needs Improvement",
example of the contract of \Gamma ratingType": 1,
 "ratingTypeLabel": "Manual Competency Rating"
                                 },
\left\{ \begin{array}{cc} 0 & 0 & 0 \\ 0 & 0 & 0 \\ 0 & 0 & 0 \\ 0 & 0 & 0 \\ 0 & 0 & 0 \\ 0 & 0 & 0 \\ 0 & 0 & 0 \\ 0 & 0 & 0 \\ 0 & 0 & 0 \\ 0 & 0 & 0 \\ 0 & 0 & 0 \\ 0 & 0 & 0 \\ 0 & 0 & 0 & 0 \\ 0 & 0 & 0 & 0 \\ 0 & 0 & 0 & 0 \\ 0 & 0 & 0 & 0 & 0 \\ 0 & 0 & 0 & 0 & 0 \\ 0 & 0 & 0 & 0 & 0 \\ 0 & 0 & 0 & 0 & 0 & 0 \\ 0r = r ating": 2.0,
 "ratingLabel": "Partially Achieved",
                                         "ratingType": 2,
                                         "ratingTypeLabel": "Overall Rating"
 }
 ]
               }
    \Box}
```
# **4.1.3 Querying a Subject's Ratings**

This example shows how to query a subject's competency ratings and ratings.

#### Request

![](_page_19_Picture_203.jpeg)

#### Response

```
{
          "@odata.context": "https://<api-server>/odatav4/talent/calibration/
CalSession.svc/v1/$metadata#CalibrationSession(2621)/
subjectList(competencyRatingList(ratingOptions()),ratingList())/$entity",
          "@odata.metadataEtag": "\"5f7d183d-11d4-43b4-85f8-9f93276aef20\"",
          "calibrated": true,
          "id": 11506,
          "pmFormDataId": 993,
          "pmuDeeplink": "/acme?
bplte_company=Echo&fbacme_n=my_forms&inbox_os=list&inbox_fbfl_flist_act=open_form&in
box fbfl flist fmid=1094&inbox_fbfl flist_csid=2621&inbox_tm=1616644014015&inbox_tk=
134690500506414363964370016507676888983179820128&pp_pm_owner=caluser",
          "workAssignmentLegacyId": "aaronchen14",
          "competencyRatingList": [
 \left\{ \begin{array}{cc} 0 & 0 \\ 0 & 0 \end{array} \right. "competencyId": 25,
                            "competencyName": "Professional ethics",
  "competencySectionId": 1,
  "competencySectionName": "Competency",
                            "rating": null,
                            "ratingLabel": null,
                            "ratingOptions": [
 \left\{ \begin{array}{cc} 0 & 0 & 0 \\ 0 & 0 & 0 \\ 0 & 0 & 0 \\ 0 & 0 & 0 \\ 0 & 0 & 0 \\ 0 & 0 & 0 \\ 0 & 0 & 0 \\ 0 & 0 & 0 \\ 0 & 0 & 0 \\ 0 & 0 & 0 \\ 0 & 0 & 0 \\ 0 & 0 & 0 & 0 \\ 0 & 0 & 0 & 0 \\ 0 & 0 & 0 & 0 \\ 0 & 0 & 0 & 0 & 0 \\ 0 & 0 & 0 & 0 & 0 \\ 0 & 0 & 0 & 0 & 0 \\ 0 & 0 & 0 & 0 & 0 & 0 \\ 0 & 0 & 0 & 0 "label": "Comp1",
                                              "value": 1.0
                                     },
 \left\{ \begin{array}{cc} 0 & 0 & 0 \\ 0 & 0 & 0 \\ 0 & 0 & 0 \\ 0 & 0 & 0 \\ 0 & 0 & 0 \\ 0 & 0 & 0 \\ 0 & 0 & 0 \\ 0 & 0 & 0 \\ 0 & 0 & 0 \\ 0 & 0 & 0 \\ 0 & 0 & 0 \\ 0 & 0 & 0 & 0 \\ 0 & 0 & 0 & 0 \\ 0 & 0 & 0 & 0 \\ 0 & 0 & 0 & 0 & 0 \\ 0 & 0 & 0 & 0 & 0 \\ 0 & 0 & 0 & 0 & 0 \\ 0 & 0 & 0 & 0 & 0 & 0 \\ 0 & 0 & 0 & 0 "label": "Comp2",
  "value": 2.0
                                     },
 \left\{ \begin{array}{cc} 0 & 0 & 0 \\ 0 & 0 & 0 \\ 0 & 0 & 0 \\ 0 & 0 & 0 \\ 0 & 0 & 0 \\ 0 & 0 & 0 \\ 0 & 0 & 0 \\ 0 & 0 & 0 \\ 0 & 0 & 0 \\ 0 & 0 & 0 \\ 0 & 0 & 0 \\ 0 & 0 & 0 \\ 0 & 0 & 0 & 0 \\ 0 & 0 & 0 & 0 \\ 0 & 0 & 0 & 0 \\ 0 & 0 & 0 & 0 & 0 \\ 0 & 0 & 0 & 0 & 0 \\ 0 & 0 & 0 & 0 & 0 \\ 0 & 0 & 0 & 0 & 0 & 0 \\ 0 "label": "Comp3",
                                               "value": 3.0
                                     },
 \left\{ \begin{array}{cc} 0 & 0 & 0 \\ 0 & 0 & 0 \\ 0 & 0 & 0 \\ 0 & 0 & 0 \\ 0 & 0 & 0 \\ 0 & 0 & 0 \\ 0 & 0 & 0 \\ 0 & 0 & 0 \\ 0 & 0 & 0 \\ 0 & 0 & 0 \\ 0 & 0 & 0 \\ 0 & 0 & 0 & 0 \\ 0 & 0 & 0 & 0 \\ 0 & 0 & 0 & 0 \\ 0 & 0 & 0 & 0 & 0 \\ 0 & 0 & 0 & 0 & 0 \\ 0 & 0 & 0 & 0 & 0 \\ 0 & 0 & 0 & 0 & 0 & 0 \\ 0 & 0 & 0 & 0 "label": "Comp4",
                                              "value": 4.0
                                     },
 \left\{ \begin{array}{cc} 0 & 0 & 0 \\ 0 & 0 & 0 \\ 0 & 0 & 0 \\ 0 & 0 & 0 \\ 0 & 0 & 0 \\ 0 & 0 & 0 \\ 0 & 0 & 0 \\ 0 & 0 & 0 \\ 0 & 0 & 0 \\ 0 & 0 & 0 \\ 0 & 0 & 0 \\ 0 & 0 & 0 & 0 \\ 0 & 0 & 0 & 0 \\ 0 & 0 & 0 & 0 \\ 0 & 0 & 0 & 0 & 0 \\ 0 & 0 & 0 & 0 & 0 \\ 0 & 0 & 0 & 0 & 0 \\ 0 & 0 & 0 & 0 & 0 & 0 \\ 0 & 0 & 0 & 0 "label": "Comp5",
                                              "value": 5.0
  }
  ]
                   },
 \left\{ \begin{array}{cc} 0 & 0 \\ 0 & 0 \end{array} \right. "competencyId": 26,
  "competencyName": "Customer focus",
```

```
 "competencySectionId": 1,
 "competencySectionName": "Competency",
"rating": 3.0, "ratingLabel": Comp3,
                                         "ratingOptions": [
\left\{ \begin{array}{cc} 0 & 0 & 0 \\ 0 & 0 & 0 \\ 0 & 0 & 0 \\ 0 & 0 & 0 \\ 0 & 0 & 0 \\ 0 & 0 & 0 \\ 0 & 0 & 0 \\ 0 & 0 & 0 \\ 0 & 0 & 0 \\ 0 & 0 & 0 \\ 0 & 0 & 0 \\ 0 & 0 & 0 & 0 \\ 0 & 0 & 0 & 0 \\ 0 & 0 & 0 & 0 \\ 0 & 0 & 0 & 0 & 0 \\ 0 & 0 & 0 & 0 & 0 \\ 0 & 0 & 0 & 0 & 0 \\ 0 & 0 & 0 & 0 & 0 & 0 \\ 0 & 0 & 0 & 0 "label": "Comp1",
 "value": 1.0
                                                       },
\left\{ \begin{array}{cc} 0 & 0 & 0 \\ 0 & 0 & 0 \\ 0 & 0 & 0 \\ 0 & 0 & 0 \\ 0 & 0 & 0 \\ 0 & 0 & 0 \\ 0 & 0 & 0 \\ 0 & 0 & 0 \\ 0 & 0 & 0 \\ 0 & 0 & 0 \\ 0 & 0 & 0 \\ 0 & 0 & 0 & 0 \\ 0 & 0 & 0 & 0 \\ 0 & 0 & 0 & 0 \\ 0 & 0 & 0 & 0 & 0 \\ 0 & 0 & 0 & 0 & 0 \\ 0 & 0 & 0 & 0 & 0 \\ 0 & 0 & 0 & 0 & 0 & 0 \\ 0 & 0 & 0 & 0 "label": "Comp2",
                                                                     "value": 2.0
                                                       },
\left\{ \begin{array}{cc} 0 & 0 & 0 \\ 0 & 0 & 0 \\ 0 & 0 & 0 \\ 0 & 0 & 0 \\ 0 & 0 & 0 \\ 0 & 0 & 0 \\ 0 & 0 & 0 \\ 0 & 0 & 0 \\ 0 & 0 & 0 \\ 0 & 0 & 0 \\ 0 & 0 & 0 \\ 0 & 0 & 0 \\ 0 & 0 & 0 & 0 \\ 0 & 0 & 0 & 0 \\ 0 & 0 & 0 & 0 \\ 0 & 0 & 0 & 0 & 0 \\ 0 & 0 & 0 & 0 & 0 \\ 0 & 0 & 0 & 0 & 0 \\ 0 & 0 & 0 & 0 & 0 & 0 \\ 0 "label": "Comp3",
                                                                    "value": 3.0
                                                       },
\left\{ \begin{array}{cc} 0 & 0 & 0 \\ 0 & 0 & 0 \\ 0 & 0 & 0 \\ 0 & 0 & 0 \\ 0 & 0 & 0 \\ 0 & 0 & 0 \\ 0 & 0 & 0 \\ 0 & 0 & 0 \\ 0 & 0 & 0 \\ 0 & 0 & 0 \\ 0 & 0 & 0 \\ 0 & 0 & 0 & 0 \\ 0 & 0 & 0 & 0 \\ 0 & 0 & 0 & 0 \\ 0 & 0 & 0 & 0 & 0 \\ 0 & 0 & 0 & 0 & 0 \\ 0 & 0 & 0 & 0 & 0 \\ 0 & 0 & 0 & 0 & 0 & 0 \\ 0 & 0 & 0 & 0 "label": "Comp4",
                                                                    "value": 4.0
                                                       },
\left\{ \begin{array}{cc} 0 & 0 & 0 \\ 0 & 0 & 0 \\ 0 & 0 & 0 \\ 0 & 0 & 0 \\ 0 & 0 & 0 \\ 0 & 0 & 0 \\ 0 & 0 & 0 \\ 0 & 0 & 0 \\ 0 & 0 & 0 \\ 0 & 0 & 0 \\ 0 & 0 & 0 \\ 0 & 0 & 0 & 0 \\ 0 & 0 & 0 & 0 \\ 0 & 0 & 0 & 0 \\ 0 & 0 & 0 & 0 & 0 \\ 0 & 0 & 0 & 0 & 0 \\ 0 & 0 & 0 & 0 & 0 \\ 0 & 0 & 0 & 0 & 0 & 0 \\ 0 & 0 & 0 & 0 "label": "Comp5",
                                                      "value": 5.0
 }
 ]
                           },
\left\{ \begin{array}{cc} 0 & 0 \\ 0 & 0 \end{array} \right. "competencyId": 27,
 "competencyName": "Siemens values",
 "competencySectionId": 1,
 "competencySectionName": "Competency",
"rating": 5.0, "ratingLabel": Comp5,
                                         "ratingOptions": [
\left\{ \begin{array}{cc} 0 & 0 & 0 \\ 0 & 0 & 0 \\ 0 & 0 & 0 \\ 0 & 0 & 0 \\ 0 & 0 & 0 \\ 0 & 0 & 0 \\ 0 & 0 & 0 \\ 0 & 0 & 0 \\ 0 & 0 & 0 \\ 0 & 0 & 0 \\ 0 & 0 & 0 \\ 0 & 0 & 0 & 0 \\ 0 & 0 & 0 & 0 \\ 0 & 0 & 0 & 0 \\ 0 & 0 & 0 & 0 & 0 \\ 0 & 0 & 0 & 0 & 0 \\ 0 & 0 & 0 & 0 & 0 \\ 0 & 0 & 0 & 0 & 0 & 0 \\ 0 & 0 & 0 & 0 "label": "Comp1",
                                                                    "value": 1.0
                                                       },
\left\{ \begin{array}{cc} 0 & 0 & 0 \\ 0 & 0 & 0 \\ 0 & 0 & 0 \\ 0 & 0 & 0 \\ 0 & 0 & 0 \\ 0 & 0 & 0 \\ 0 & 0 & 0 \\ 0 & 0 & 0 \\ 0 & 0 & 0 \\ 0 & 0 & 0 \\ 0 & 0 & 0 \\ 0 & 0 & 0 & 0 \\ 0 & 0 & 0 & 0 \\ 0 & 0 & 0 & 0 \\ 0 & 0 & 0 & 0 & 0 \\ 0 & 0 & 0 & 0 & 0 \\ 0 & 0 & 0 & 0 & 0 \\ 0 & 0 & 0 & 0 & 0 & 0 \\ 0 & 0 & 0 & 0 "label": "Comp2",
                                                                    "value": 2.0
                                                       },
\left\{ \begin{array}{cc} 0 & 0 & 0 \\ 0 & 0 & 0 \\ 0 & 0 & 0 \\ 0 & 0 & 0 \\ 0 & 0 & 0 \\ 0 & 0 & 0 \\ 0 & 0 & 0 \\ 0 & 0 & 0 \\ 0 & 0 & 0 \\ 0 & 0 & 0 \\ 0 & 0 & 0 \\ 0 & 0 & 0 & 0 \\ 0 & 0 & 0 & 0 \\ 0 & 0 & 0 & 0 \\ 0 & 0 & 0 & 0 & 0 \\ 0 & 0 & 0 & 0 & 0 \\ 0 & 0 & 0 & 0 & 0 \\ 0 & 0 & 0 & 0 & 0 & 0 \\ 0 & 0 & 0 & 0 "label": "Comp3",
 "value": 3.0
                                                       },
\left\{ \begin{array}{cc} 0 & 0 & 0 \\ 0 & 0 & 0 \\ 0 & 0 & 0 \\ 0 & 0 & 0 \\ 0 & 0 & 0 \\ 0 & 0 & 0 \\ 0 & 0 & 0 \\ 0 & 0 & 0 \\ 0 & 0 & 0 \\ 0 & 0 & 0 \\ 0 & 0 & 0 \\ 0 & 0 & 0 \\ 0 & 0 & 0 & 0 \\ 0 & 0 & 0 & 0 \\ 0 & 0 & 0 & 0 \\ 0 & 0 & 0 & 0 & 0 \\ 0 & 0 & 0 & 0 & 0 \\ 0 & 0 & 0 & 0 & 0 \\ 0 & 0 & 0 & 0 & 0 & 0 \\ 0 "label": "Comp4",
 "value": 4.0
                                                       },
\left\{ \begin{array}{cc} 0 & 0 & 0 \\ 0 & 0 & 0 \\ 0 & 0 & 0 \\ 0 & 0 & 0 \\ 0 & 0 & 0 \\ 0 & 0 & 0 \\ 0 & 0 & 0 \\ 0 & 0 & 0 \\ 0 & 0 & 0 \\ 0 & 0 & 0 \\ 0 & 0 & 0 \\ 0 & 0 & 0 & 0 \\ 0 & 0 & 0 & 0 \\ 0 & 0 & 0 & 0 \\ 0 & 0 & 0 & 0 & 0 \\ 0 & 0 & 0 & 0 & 0 \\ 0 & 0 & 0 & 0 & 0 \\ 0 & 0 & 0 & 0 & 0 & 0 \\ 0 & 0 & 0 & 0 "label": "Comp5",
                                                                     "value": 5.0
 }
                                       \, ]
                           },
\left\{ \begin{array}{cc} 0 & 0 \\ 0 & 0 \end{array} \right. "competencyId": 41,
 "competencyName": "Communication skills",
                                         "competencySectionId": 1,
                                        "competencySectionName": "Competency",
 "rating": 4.0,
 "ratingLabel": Comp4,
                                         "ratingOptions": [
\left\{ \begin{array}{cc} 0 & 0 & 0 \\ 0 & 0 & 0 \\ 0 & 0 & 0 \\ 0 & 0 & 0 \\ 0 & 0 & 0 \\ 0 & 0 & 0 \\ 0 & 0 & 0 \\ 0 & 0 & 0 \\ 0 & 0 & 0 \\ 0 & 0 & 0 \\ 0 & 0 & 0 \\ 0 & 0 & 0 \\ 0 & 0 & 0 & 0 \\ 0 & 0 & 0 & 0 \\ 0 & 0 & 0 & 0 \\ 0 & 0 & 0 & 0 & 0 \\ 0 & 0 & 0 & 0 & 0 \\ 0 & 0 & 0 & 0 & 0 \\ 0 & 0 & 0 & 0 & 0 & 0 \\ 0 "label": "Comp1",
                                                                    "value": 1.0
```

```
 },
\left\{ \begin{array}{cc} 0 & 0 & 0 \\ 0 & 0 & 0 \\ 0 & 0 & 0 \\ 0 & 0 & 0 \\ 0 & 0 & 0 \\ 0 & 0 & 0 \\ 0 & 0 & 0 \\ 0 & 0 & 0 \\ 0 & 0 & 0 \\ 0 & 0 & 0 \\ 0 & 0 & 0 \\ 0 & 0 & 0 & 0 \\ 0 & 0 & 0 & 0 \\ 0 & 0 & 0 & 0 \\ 0 & 0 & 0 & 0 & 0 \\ 0 & 0 & 0 & 0 & 0 \\ 0 & 0 & 0 & 0 & 0 \\ 0 & 0 & 0 & 0 & 0 & 0 \\ 0 & 0 & 0 & 0 "label": "Comp2",
                                                            "value": 2.0
                                                },
\left\{ \begin{array}{cc} 0 & 0 & 0 \\ 0 & 0 & 0 \\ 0 & 0 & 0 \\ 0 & 0 & 0 \\ 0 & 0 & 0 \\ 0 & 0 & 0 \\ 0 & 0 & 0 \\ 0 & 0 & 0 \\ 0 & 0 & 0 \\ 0 & 0 & 0 \\ 0 & 0 & 0 \\ 0 & 0 & 0 & 0 \\ 0 & 0 & 0 & 0 \\ 0 & 0 & 0 & 0 \\ 0 & 0 & 0 & 0 & 0 \\ 0 & 0 & 0 & 0 & 0 \\ 0 & 0 & 0 & 0 & 0 \\ 0 & 0 & 0 & 0 & 0 & 0 \\ 0 & 0 & 0 & 0 "label": "Comp3",
 "value": 3.0
                                                },
\left\{ \begin{array}{cc} 0 & 0 & 0 \\ 0 & 0 & 0 \\ 0 & 0 & 0 \\ 0 & 0 & 0 \\ 0 & 0 & 0 \\ 0 & 0 & 0 \\ 0 & 0 & 0 \\ 0 & 0 & 0 \\ 0 & 0 & 0 \\ 0 & 0 & 0 \\ 0 & 0 & 0 \\ 0 & 0 & 0 & 0 \\ 0 & 0 & 0 & 0 \\ 0 & 0 & 0 & 0 \\ 0 & 0 & 0 & 0 & 0 \\ 0 & 0 & 0 & 0 & 0 \\ 0 & 0 & 0 & 0 & 0 \\ 0 & 0 & 0 & 0 & 0 & 0 \\ 0 & 0 & 0 & 0 "label": "Comp4",
                                                            "value": 4.0
                                                },
\left\{ \begin{array}{cc} 0 & 0 & 0 \\ 0 & 0 & 0 \\ 0 & 0 & 0 \\ 0 & 0 & 0 \\ 0 & 0 & 0 \\ 0 & 0 & 0 \\ 0 & 0 & 0 \\ 0 & 0 & 0 \\ 0 & 0 & 0 \\ 0 & 0 & 0 \\ 0 & 0 & 0 \\ 0 & 0 & 0 \\ 0 & 0 & 0 & 0 \\ 0 & 0 & 0 & 0 \\ 0 & 0 & 0 & 0 \\ 0 & 0 & 0 & 0 & 0 \\ 0 & 0 & 0 & 0 & 0 \\ 0 & 0 & 0 & 0 & 0 \\ 0 & 0 & 0 & 0 & 0 & 0 \\ 0 "label": "Comp5",
                                                "value": 5.0
 }
 ]
                        }
\Box,
 "ratingList": [
\left\{ \begin{array}{cc} 0 & 0 \\ 0 & 0 \end{array} \right. "rating": null,
 "ratingLabel": "",
 "ratingType": 1,
                                   "ratingTypeLabel": "Manual Competency Rating"
 },
\left\{ \begin{array}{cc} 0 & 0 \\ 0 & 0 \end{array} \right. "rating": null,
 "ratingLabel": "",
 "ratingType": 2,
 "ratingTypeLabel": "Overall Rating"
                        }
         ]
}
```
# **4.1.4 Updating a Subject's Competency Ratings**

This example shows how to update a subject's competency ratings.

#### Request

![](_page_21_Picture_163.jpeg)

![](_page_22_Figure_0.jpeg)

#### Response

status: 204

# <span id="page-23-0"></span>**5 Onboarding**

A list of services offered in the Onboarding module.

# **5.1 AdditionalServices.svc**

The service AdditionalServices allows you to update the internal username of the new hires after the hiring process is completed from the Active Directory.

### **Overview**

URI: http://<api-server>/odatav4/onboarding/AdditionalServices.svc/v1/

Authentication Bearer <Token>

# **5.1.1 Updating the Username of a New Hire**

This example shows how to update the new hire's internal username from the Active Directory. This means that after conversion job is completed the username from Active Directory is picked up.

## **Context**

The updateUserNamePostHiring API allows you to update the internal username of new hires with the username that is generated from Active Directory. You can invoke this API any number of times during its lifespan. The API's lifespan is between the time after the hiring process of the new hire and before the new hire is converted as an employee.

### i Note

This API supports the SuccessFactors Employee Central solution and the other external HRIS integratates systems.

## **Permissions**

You have the **Manage Onboarding 2.0 or Offboarding 2.0** *Update New Hire Data for External HRIS* permission.

#### Request

![](_page_24_Picture_145.jpeg)

#### Response

```
{
 "@odata.context": "https://<api-server>/odatav4/onboarding/
AdditionalServices.svc/$metadata#Edm.String",
 "@odata.metadataEtag": "\"bec992aa-2ec8-4ba1-8cc7-cb322fb62412\"",
    "value": "Success"
}
```
## **Error Codes**

![](_page_24_Picture_146.jpeg)

![](_page_25_Picture_58.jpeg)

# <span id="page-26-0"></span>**6 Time Tracking**

A list of services offered in the Time Tracking module.

# **6.1 ClockInClockOutIntegration.svc**

The service ClockInClockOutIntegration allows you to read the Clock In Clock Out related entities.

### **Overview**

```
URI: https://<api-server>/odatav4/timemanagement/timeeventprocessing/
ClockInClockOutIntegration.svc
```
Authentication: Bearer <Token>

#### i Note

The user should have the role of a business user when creating the OAuth token. For more information, see the *Related Information* section.

### **Related Information**

[Creating API Key to Create OAuth Token](https://help.sap.com/viewer/a2a03e747cb44e4497b392579c89d439/LATEST/en-US/6a19aeccf8f744248873383ab2c12a4e.html) [Creating API Key to Create OAuth TokenParameter details for the ClockInClockOutIntegration service](http://help.sap.com/disclaimer?site=https%3A%2F%2Fapi.sap.com%2Fpackage%2FSuccessFactorsTimeTracking%2Foverview)

# **6.1.1 Querying a Clock In Clock Out Group Using a Code**

This example shows how to read a Clock In Clock Out Group with the code **TETG-1**, and expand the assigned Time Event Types.

#### Request

Operation **Query** 

![](_page_27_Picture_188.jpeg)

#### Response

#### i Note

You will get the results for the Clock In Clock Out groups, only if you have the *View Clock In Clock Out Groups*  permission.

```
 {
```

```
 "@odata.context": "https://<api-server>/odatav4/timemanagement/
$metadata#ClockInClockOutGroups(timeEventTypeNav())",
                       "@odata.metadataEtag": "\"fdbac9ff-5818-44fd-9828-8a1a86c7ee48\"",
                      "value": [
               {
                     "code": "TETG-1",
                      "createdAt": "2022-01-25T13:22:10.105Z",
                      "createdBy": "admin",
                      "lastChangedAt": "2022-01-25T13:22:10.105Z",
                      "lastChangedBy": "admin",
                      "name": "Clock In Clock Out Group 1",
                       "timeEventTypeNav": [
\left\{ \begin{array}{cc} 0 & 0 & 0 \\ 0 & 0 & 0 \\ 0 & 0 & 0 \\ 0 & 0 & 0 \\ 0 & 0 & 0 \\ 0 & 0 & 0 \\ 0 & 0 & 0 \\ 0 & 0 & 0 \\ 0 & 0 & 0 \\ 0 & 0 & 0 \\ 0 & 0 & 0 \\ 0 & 0 & 0 & 0 \\ 0 & 0 & 0 & 0 \\ 0 & 0 & 0 & 0 \\ 0 & 0 & 0 & 0 & 0 \\ 0 & 0 & 0 & 0 & 0 \\ 0 & 0 & 0 & 0 & 0 \\ 0 & 0 & 0 & 0 & 0 & 0 \\ 0 & 0 & 0 & 0 "active": true,
                                     "code": "CI",
                                     "description": "Clock In",
 "event": "START",
 "name": "Clock In"
                              },
\left\{ \begin{array}{cc} 0 & 0 & 0 \\ 0 & 0 & 0 \\ 0 & 0 & 0 \\ 0 & 0 & 0 \\ 0 & 0 & 0 \\ 0 & 0 & 0 \\ 0 & 0 & 0 \\ 0 & 0 & 0 \\ 0 & 0 & 0 \\ 0 & 0 & 0 \\ 0 & 0 & 0 \\ 0 & 0 & 0 & 0 \\ 0 & 0 & 0 & 0 \\ 0 & 0 & 0 & 0 \\ 0 & 0 & 0 & 0 & 0 \\ 0 & 0 & 0 & 0 & 0 \\ 0 & 0 & 0 & 0 & 0 \\ 0 & 0 & 0 & 0 & 0 & 0 \\ 0 & 0 & 0 & 0 "active": true,
 "code": "CO",
 "description": "Clock Out",
 "event": "STOP",
 "name": "Clock Out"
                              },
\left\{ \begin{array}{cc} 0 & 0 & 0 \\ 0 & 0 & 0 \\ 0 & 0 & 0 \\ 0 & 0 & 0 \\ 0 & 0 & 0 \\ 0 & 0 & 0 \\ 0 & 0 & 0 \\ 0 & 0 & 0 \\ 0 & 0 & 0 \\ 0 & 0 & 0 \\ 0 & 0 & 0 \\ 0 & 0 & 0 & 0 \\ 0 & 0 & 0 & 0 \\ 0 & 0 & 0 & 0 \\ 0 & 0 & 0 & 0 & 0 \\ 0 & 0 & 0 & 0 & 0 \\ 0 & 0 & 0 & 0 & 0 \\ 0 & 0 & 0 & 0 & 0 & 0 \\ 0 & 0 & 0 & 0 "active": true,
 "code": "BR",
 "description": "Break",
                                     "event": "START",
                                      "name": "Break"
 }
                     ]
             }
  \Box}
```
#### **Viewing Translations for a Clock In Clock Out Group and Time Event Types**

This example shows how to read and view translations for a Clock In Clock Out Group with the code CICOG-1, and expand the assigned Time Event Types along with their translations.

Request

![](_page_28_Picture_423.jpeg)

#### Response

#### i Note

You will get the results for the Clock In Clock Out groups, only if you have the *View Clock In Clock Out Groups*  permission.

```
 {
        "@odata.context":" https://<api-server>/odatav4/timemanagement/
timeeventprocessing/ClockInClockOutIntegration.svc/
v1/$metadata#ClockInClockOutGroups(timeEventTypeNav(translations()),translations())"
,
        "@odata.metadataEtag": "\"1d45c94d-56c9-4d50-9f87-96b523f6c3c5\"",
        "value": [
               {
                      "code": "CICOG-1",
 "createdAt": "2022-05-17T16:49:02.817Z",
 "createdBy": "admin",
 "lastChangedAt": "2022-05-17T16:49:02.817Z",
 "lastChangedBy": "admin",
                      "name": "English US Text",
                      "timeEventTypeNav": [
\left\{ \begin{array}{cc} 0 & 0 & 0 \\ 0 & 0 & 0 \\ 0 & 0 & 0 \\ 0 & 0 & 0 \\ 0 & 0 & 0 \\ 0 & 0 & 0 \\ 0 & 0 & 0 \\ 0 & 0 & 0 \\ 0 & 0 & 0 \\ 0 & 0 & 0 \\ 0 & 0 & 0 \\ 0 & 0 & 0 & 0 \\ 0 & 0 & 0 & 0 \\ 0 & 0 & 0 & 0 \\ 0 & 0 & 0 & 0 & 0 \\ 0 & 0 & 0 & 0 & 0 \\ 0 & 0 & 0 & 0 & 0 \\ 0 & 0 & 0 & 0 & 0 & 0 \\ 0 & 0 & 0 & 0"active": true,
 "code": "CI",
 "description": "Clock In",
                                    "event": "START",
                                   "name": "English US Text",
                                    "translations": [
{<br>}
                                                  "localeId": "defaultValue",
                                                  "name": "Default Text",
                                                  "timeEventTypeCode": "CI"
\}, \}, \}, \}, \}, \}, \}, \}, \}, \}, \}, \}, \}, \}, \}, \}, \}, \}, \}, \}, \}, \}, \}, \}, \}, \}, \}, \}, \}, \}, \}, \}, \}, \}, \}, \}, \},
{<br>}
                                                  "localeId": "en_US",
                                                 "name": "Clock \overline{I}n",
                                                  "timeEventTypeCode": "CI"
\}, \}, \}, \}, \}, \}, \}, \}, \}, \}, \}, \}, \}, \}, \}, \}, \}, \}, \}, \}, \}, \}, \}, \}, \}, \}, \}, \}, \}, \}, \}, \}, \}, \}, \}, \}, \},
{<br>}
                                                  "localeId": "de_DE",
                                                  "name": "Den Arbeitsbeginn restrieren",
                                           "timeEventTypeCode": "CI"
 }
and the state of the state of the state of
\}, \}, \}, \}, \}, \}, \}, \}, \}, \}, \}, \}, \}, \}, \}, \}, \}, \}, \}, \}, \}, \}, \}, \}, \}, \}, \}, \}, \}, \}, \}, \}, \}, \}, \}, \}, \},
\left\{ \begin{array}{cc} 0 & 0 & 0 \\ 0 & 0 & 0 \\ 0 & 0 & 0 \\ 0 & 0 & 0 \\ 0 & 0 & 0 \\ 0 & 0 & 0 \\ 0 & 0 & 0 \\ 0 & 0 & 0 \\ 0 & 0 & 0 \\ 0 & 0 & 0 \\ 0 & 0 & 0 \\ 0 & 0 & 0 \\ 0 & 0 & 0 & 0 \\ 0 & 0 & 0 & 0 \\ 0 & 0 & 0 & 0 \\ 0 & 0 & 0 & 0 & 0 \\ 0 & 0 & 0 & 0 & 0 \\ 0 & 0 & 0 & 0 & 0 \\ 0 & 0 & 0 & 0 & 0 & 0 \\ 0
```

```
 "active": true,
 "code": "CO",
 "description": "Clock Out",
                                          "event": "STOP",
                                          "name": "English US Text",
                                          "translations": [
{<br>}
                                                                    "localeId": "defaultValue",
                                                          "name": "Default Text",
                                                          "timeEventTypeCode": "CO"
\}, \}, \}, \}, \}, \}, \}, \}, \}, \}, \}, \}, \}, \}, \}, \}, \}, \}, \}, \}, \}, \}, \}, \}, \}, \}, \}, \}, \}, \}, \}, \}, \}, \}, \}, \}, \},
{<br>}
                                                          "localeId": "en_US",
 "name": "Clock Out",
 "timeEventTypeCode": "CO"
\}, \}, \}, \}, \}, \}, \}, \}, \}, \}, \}, \}, \}, \}, \}, \}, \}, \}, \}, \}, \}, \}, \}, \}, \}, \}, \}, \}, \}, \}, \}, \}, \}, \}, \}, \}, \},
{<br>}
                                                          "localeId": "de_DE",
                                                          "name": "Ausstempeln",
                                                  "timeEventTypeCode": "CO"
 }
and the state of the state of the state of
 }
                        \frac{1}{\sqrt{2}} "translations": [
\left\{ \begin{array}{cc} 0 & 0 & 0 \\ 0 & 0 & 0 \\ 0 & 0 & 0 \\ 0 & 0 & 0 \\ 0 & 0 & 0 \\ 0 & 0 & 0 \\ 0 & 0 & 0 \\ 0 & 0 & 0 \\ 0 & 0 & 0 \\ 0 & 0 & 0 \\ 0 & 0 & 0 \\ 0 & 0 & 0 & 0 \\ 0 & 0 & 0 & 0 \\ 0 & 0 & 0 & 0 \\ 0 & 0 & 0 & 0 & 0 \\ 0 & 0 & 0 & 0 & 0 \\ 0 & 0 & 0 & 0 & 0 \\ 0 & 0 & 0 & 0 & 0 & 0 \\ 0 & 0 & 0 & 0 "clockInClockOutGroupCode": "CICOG-1",
                                          "localeId": "de_DE",
                                         "name": "CICO Gruppe 1"
                                 },
\left\{ \begin{array}{cc} 0 & 0 & 0 \\ 0 & 0 & 0 \\ 0 & 0 & 0 \\ 0 & 0 & 0 \\ 0 & 0 & 0 \\ 0 & 0 & 0 \\ 0 & 0 & 0 \\ 0 & 0 & 0 \\ 0 & 0 & 0 \\ 0 & 0 & 0 \\ 0 & 0 & 0 \\ 0 & 0 & 0 & 0 \\ 0 & 0 & 0 & 0 \\ 0 & 0 & 0 & 0 \\ 0 & 0 & 0 & 0 & 0 \\ 0 & 0 & 0 & 0 & 0 \\ 0 & 0 & 0 & 0 & 0 \\ 0 & 0 & 0 & 0 & 0 & 0 \\ 0 & 0 & 0 & 0 "clockInClockOutGroupCode": "CICOG-1",
                                         "localeId": "en_US",
                                         "name": "CICO Group 1"
                                 },
\left\{ \begin{array}{cc} 0 & 0 & 0 \\ 0 & 0 & 0 \\ 0 & 0 & 0 \\ 0 & 0 & 0 \\ 0 & 0 & 0 \\ 0 & 0 & 0 \\ 0 & 0 & 0 \\ 0 & 0 & 0 \\ 0 & 0 & 0 \\ 0 & 0 & 0 \\ 0 & 0 & 0 \\ 0 & 0 & 0 & 0 \\ 0 & 0 & 0 & 0 \\ 0 & 0 & 0 & 0 \\ 0 & 0 & 0 & 0 & 0 \\ 0 & 0 & 0 & 0 & 0 \\ 0 & 0 & 0 & 0 & 0 \\ 0 & 0 & 0 & 0 & 0 & 0 \\ 0 & 0 & 0 & 0 "clockInClockOutGroupCode": "CICOG-1",
                                          "localeId": "defaultValue",
                                          "name": "Default Text"
 }
                        ]
               }
        \blacksquare }
```
# **6.1.2 Querying All Available Clock In Clock Out Groups**

This example shows how to read all the available Clock In Clock Out Groups and the time event types associated with them.

Request

![](_page_29_Picture_330.jpeg)

![](_page_30_Picture_357.jpeg)

#### Payload N/A

#### Response

#### i Note

You will get the results for the Clock In Clock Out groups, only if you have the *View Clock In Clock Out Groups*  permission.

```
{
         "@odata.context": "https://<api-server>/odatav4/timemanagement/
$metadata#ClockInClockOutGroups",
         "@odata.metadataEtag": "\"f19acb74-52d3-4d73-8100-06f11f448331\"",
         "value": [
\left\{ \begin{array}{cc} 0 & 0 & 0 \\ 0 & 0 & 0 \\ 0 & 0 & 0 \\ 0 & 0 & 0 \\ 0 & 0 & 0 \\ 0 & 0 & 0 \\ 0 & 0 & 0 \\ 0 & 0 & 0 \\ 0 & 0 & 0 \\ 0 & 0 & 0 \\ 0 & 0 & 0 \\ 0 & 0 & 0 & 0 \\ 0 & 0 & 0 & 0 \\ 0 & 0 & 0 & 0 \\ 0 & 0 & 0 & 0 & 0 \\ 0 & 0 & 0 & 0 & 0 \\ 0 & 0 & 0 & 0 & 0 \\ 0 & 0 & 0 & 0 & 0 \\ 0 & 0 & 0 & 0 & 0 "code": "TETG-1",
 "createdAt": "2022-01-25T13:22:10.105Z",
 "createdBy": "admin",
                          "lastChangedAt": "2022-01-25T13:22:10.105Z",
                          "lastChangedBy": "admin",
                         "name": "Clock In Clock Out Group 1",
                               "timeEventTypeNav": [
\left\{ \begin{array}{cc} 0 & 0 & 0 \\ 0 & 0 & 0 \\ 0 & 0 & 0 \\ 0 & 0 & 0 \\ 0 & 0 & 0 \\ 0 & 0 & 0 \\ 0 & 0 & 0 \\ 0 & 0 & 0 \\ 0 & 0 & 0 \\ 0 & 0 & 0 \\ 0 & 0 & 0 \\ 0 & 0 & 0 & 0 \\ 0 & 0 & 0 & 0 \\ 0 & 0 & 0 & 0 \\ 0 & 0 & 0 & 0 & 0 \\ 0 & 0 & 0 & 0 & 0 \\ 0 & 0 & 0 & 0 & 0 \\ 0 & 0 & 0 & 0 & 0 & 0 \\ 0 & 0 & 0 & 0"active": true,
 "code": "CI",
 "description": "Clock In",
                                           "event": "START",
                                           "name": "English US Text"
\}, \}, \}, \}, \}, \}, \}, \}, \}, \}, \}, \}, \}, \}, \}, \}, \}, \}, \}, \}, \}, \}, \}, \}, \}, \}, \}, \}, \}, \}, \}, \}, \}, \}, \}, \}, \},
\left\{ \begin{array}{cc} 0 & 0 & 0 \\ 0 & 0 & 0 \\ 0 & 0 & 0 \\ 0 & 0 & 0 \\ 0 & 0 & 0 \\ 0 & 0 & 0 \\ 0 & 0 & 0 \\ 0 & 0 & 0 \\ 0 & 0 & 0 \\ 0 & 0 & 0 \\ 0 & 0 & 0 \\ 0 & 0 & 0 & 0 \\ 0 & 0 & 0 & 0 \\ 0 & 0 & 0 & 0 \\ 0 & 0 & 0 & 0 & 0 \\ 0 & 0 & 0 & 0 & 0 \\ 0 & 0 & 0 & 0 & 0 \\ 0 & 0 & 0 & 0 & 0 & 0 \\ 0 & 0 & 0 & 0 "active": true,
 "code": "CO",
 "description": "Clock Out",
                                            "event": "STOP",
                                   "name": "English US Text"
 }
                           ...
                         \vdots<sup>...</sup>
 ]
                  },
\left\{ \begin{array}{cc} 0 & 0 \\ 0 & 0 \end{array} \right. "code": "TETG-2",
 "createdAt": "2022-03-03T15:28:55.584Z",
                          "createdBy": "admin",
                          "lastChangedAt": "2022-03-03T15:28:55.584Z",
                          "lastChangedBy": "admin",
                          "name": "Clock In Clock Out Group 2",
                          "timeEventTypeNav": [
\left\{ \begin{array}{cc} 0 & 0 & 0 \\ 0 & 0 & 0 \\ 0 & 0 & 0 \\ 0 & 0 & 0 \\ 0 & 0 & 0 \\ 0 & 0 & 0 \\ 0 & 0 & 0 \\ 0 & 0 & 0 \\ 0 & 0 & 0 \\ 0 & 0 & 0 \\ 0 & 0 & 0 \\ 0 & 0 & 0 \\ 0 & 0 & 0 & 0 \\ 0 & 0 & 0 & 0 \\ 0 & 0 & 0 & 0 \\ 0 & 0 & 0 & 0 & 0 \\ 0 & 0 & 0 & 0 & 0 \\ 0 & 0 & 0 & 0 & 0 \\ 0 & 0 & 0 & 0 & 0 & 0 \\ 0 "active": true,
                                           "code": "CI",
                                           "description": "Clock In",
 "event": "START",
 "name": "English US Text"
\}, \}, \}, \}, \}, \}, \}, \}, \}, \}, \}, \}, \}, \}, \}, \}, \}, \}, \}, \}, \}, \}, \}, \}, \}, \}, \}, \}, \}, \}, \}, \}, \}, \}, \}, \}, \},
```
 $\left\{ \begin{array}{cc} 0 & 0 & 0 \\ 0 & 0 & 0 \\ 0 & 0 & 0 \\ 0 & 0 & 0 \\ 0 & 0 & 0 \\ 0 & 0 & 0 \\ 0 & 0 & 0 \\ 0 & 0 & 0 \\ 0 & 0 & 0 \\ 0 & 0 & 0 \\ 0 & 0 & 0 \\ 0 & 0 & 0 \\ 0 & 0 & 0 & 0 \\ 0 & 0 & 0 & 0 \\ 0 & 0 & 0 & 0 \\ 0 & 0 & 0 & 0 & 0 \\ 0 & 0 & 0 & 0 & 0 \\ 0 & 0 & 0 & 0 & 0 \\ 0 & 0 & 0 & 0 & 0 & 0 \\ 0$ 

```
 "active": true,
 "code": "CO",
 "description": "Clock Out",
                 "event": "STOP",
                 "name": "English US Text"
             },
          ...
           ...
 ]
       },
           ...
           ...
    ]
}
```
#### **Viewing Translations for All Available Clock In Clock Out Groups**

This example shows how to view the translations for all the available Clock In Clock Out Groups along with the associated time event types and their respective translations.

![](_page_31_Picture_183.jpeg)

![](_page_31_Picture_184.jpeg)

#### Response

#### i Note

You will get the results for the Clock In Clock Out groups, only if you have the *View Clock In Clock Out Groups*  permission.

{

```
 "@odata.context": "https://<api-server>/odatav4/timemanagement/
timeeventprocessing/ClockInClockOutIntegration.svc/
v1/$metadata#ClockInClockOutGroups(timeEventTypeNav(),translations())",
       "@odata.metadataEtag": "\"026566dd-9e92-4c2d-a398-93a8c04704f5\"",
       "value": [
\left\{ \begin{array}{cc} 0 & 0 \\ 0 & 0 \end{array} \right. "code": "CICOG-1",
                    "createdAt": "2022-05-17T16:49:02.817Z",
                    "createdBy": "admin",
 "lastChangedAt": "2022-05-17T16:49:02.817Z",
 "lastChangedBy": "admin",
                   "name": "CICO Group 1",
                    "timeEventTypeNav": [
\left\{ \begin{array}{cc} 0 & 0 & 0 \\ 0 & 0 & 0 \\ 0 & 0 & 0 \\ 0 & 0 & 0 \\ 0 & 0 & 0 \\ 0 & 0 & 0 \\ 0 & 0 & 0 \\ 0 & 0 & 0 \\ 0 & 0 & 0 \\ 0 & 0 & 0 \\ 0 & 0 & 0 \\ 0 & 0 & 0 & 0 \\ 0 & 0 & 0 & 0 \\ 0 & 0 & 0 & 0 \\ 0 & 0 & 0 & 0 & 0 \\ 0 & 0 & 0 & 0 & 0 \\ 0 & 0 & 0 & 0 & 0 \\ 0 & 0 & 0 & 0 & 0 & 0 \\ 0 & 0 & 0 & 0 "active": true,
                                 "code": "CI",
                                 "description": "Clock In",
```

```
 "event": "START",
                                     "name": "Clock In",
                                            "translations": [
{<br>}
                                                     "localeId": "defaultValue",
                                                     "name": "Default Text",
                                             "timeEventTypeCode": "CI"
\}, \}, \}, \}, \}, \}, \}, \}, \}, \}, \}, \}, \}, \}, \}, \}, \}, \}, \}, \}, \}, \}, \}, \}, \}, \}, \}, \}, \}, \}, \}, \}, \}, \}, \}, \}, \},
{<br>}
                                                     "localeId": "en_US",
                                                    "name": "Clock \overline{I}n",
                                             "timeEventTypeCode": "CI "
\}, \}, \}, \}, \}, \}, \}, \}, \}, \}, \}, \}, \}, \}, \}, \}, \}, \}, \}, \}, \}, \}, \}, \}, \}, \}, \}, \}, \}, \}, \}, \}, \}, \}, \}, \}, \},
{<br>}
                                               "localeId": "de_DE",
                                               "name": " Den Arbeitsbeginn restrieren",
                                             "timeEventTypeCode": "CI"
 }
\sim 100 \sim 100 \sim 100 \sim 100 \sim 100 \sim },
\left\{ \begin{array}{cc} 0 & 0 & 0 \\ 0 & 0 & 0 \\ 0 & 0 & 0 \\ 0 & 0 & 0 \\ 0 & 0 & 0 \\ 0 & 0 & 0 \\ 0 & 0 & 0 \\ 0 & 0 & 0 \\ 0 & 0 & 0 \\ 0 & 0 & 0 \\ 0 & 0 & 0 \\ 0 & 0 & 0 & 0 \\ 0 & 0 & 0 & 0 \\ 0 & 0 & 0 & 0 \\ 0 & 0 & 0 & 0 & 0 \\ 0 & 0 & 0 & 0 & 0 \\ 0 & 0 & 0 & 0 & 0 \\ 0 & 0 & 0 & 0 & 0 & 0 \\ 0 & 0 & 0 & 0"active": true,
 "code": "CO",
 "description": "Clock Out",
                                      "event": "STOP",
                                     "name": "English US Text",
                                          "translations": [
{<br>}
                                                     "localeId": "de_DE",
                                                     "name": "Ausstempeln",
                                                     "timeEventTypeCode": "CO"
\}, \}, \}, \}, \}, \}, \}, \}, \}, \}, \}, \}, \}, \}, \}, \}, \}, \}, \}, \}, \}, \}, \}, \}, \}, \}, \}, \}, \}, \}, \}, \}, \}, \}, \}, \}, \},
{<br>}
 "localeId": "en_US",
 "name": "Clock Out",
                                                     "timeEventTypeCode": "CO"
\}, \}, \}, \}, \}, \}, \}, \}, \}, \}, \}, \}, \}, \}, \}, \}, \}, \}, \}, \}, \}, \}, \}, \}, \}, \}, \}, \}, \}, \}, \}, \}, \}, \}, \}, \}, \},
{<br>}
                                                     "localeId": "defaultValue",
                                                     "name": "Default Text",
                                                     "timeEventTypeCode": "CO"
 }
and the state of the state of the state of
 }
 ],
 "translations": [
\left\{ \begin{array}{cc} 0 & 0 & 0 \\ 0 & 0 & 0 \\ 0 & 0 & 0 \\ 0 & 0 & 0 \\ 0 & 0 & 0 \\ 0 & 0 & 0 \\ 0 & 0 & 0 \\ 0 & 0 & 0 \\ 0 & 0 & 0 \\ 0 & 0 & 0 \\ 0 & 0 & 0 \\ 0 & 0 & 0 & 0 \\ 0 & 0 & 0 & 0 \\ 0 & 0 & 0 & 0 \\ 0 & 0 & 0 & 0 & 0 \\ 0 & 0 & 0 & 0 & 0 \\ 0 & 0 & 0 & 0 & 0 \\ 0 & 0 & 0 & 0 & 0 & 0 \\ 0 & 0 & 0 & 0 "clockInClockOutGroupCode": "CICOG-1",
 "localeId": "de_DE",
 "name": "CICO Gruppe 1"
                              },
\left\{ \begin{array}{cc} 0 & 0 & 0 \\ 0 & 0 & 0 \\ 0 & 0 & 0 \\ 0 & 0 & 0 \\ 0 & 0 & 0 \\ 0 & 0 & 0 \\ 0 & 0 & 0 \\ 0 & 0 & 0 \\ 0 & 0 & 0 \\ 0 & 0 & 0 \\ 0 & 0 & 0 \\ 0 & 0 & 0 & 0 \\ 0 & 0 & 0 & 0 \\ 0 & 0 & 0 & 0 \\ 0 & 0 & 0 & 0 & 0 \\ 0 & 0 & 0 & 0 & 0 \\ 0 & 0 & 0 & 0 & 0 \\ 0 & 0 & 0 & 0 & 0 & 0 \\ 0 & 0 & 0 & 0 "clockInClockOutGroupCode": "CICOG-1",
 "localeId": "en_US",
 "name": "CICO Group 1"
                              },
\left\{ \begin{array}{cc} 0 & 0 & 0 \\ 0 & 0 & 0 \\ 0 & 0 & 0 \\ 0 & 0 & 0 \\ 0 & 0 & 0 \\ 0 & 0 & 0 \\ 0 & 0 & 0 \\ 0 & 0 & 0 \\ 0 & 0 & 0 \\ 0 & 0 & 0 \\ 0 & 0 & 0 \\ 0 & 0 & 0 \\ 0 & 0 & 0 & 0 \\ 0 & 0 & 0 & 0 \\ 0 & 0 & 0 & 0 \\ 0 & 0 & 0 & 0 & 0 \\ 0 & 0 & 0 & 0 & 0 \\ 0 & 0 & 0 & 0 & 0 \\ 0 & 0 & 0 & 0 & 0 & 0 \\ 0 "clockInClockOutGroupCode": "CICOG-1",
                                      "localeId": "defaultValue",
                              "name": "Default Text"
 }
 ]
               },
\left\{ \begin{array}{cc} 0 & 0 \\ 0 & 0 \end{array} \right. "code": "CICOG-2",
                       "createdAt": "2022-05-17T16:50:42.503Z",
                       "createdBy": "admin",
```

```
 "lastChangedAt": "2022-05-17T16:50:42.503Z",
 "lastChangedBy": "admin",
 "name": "CICO Group 2",
                             "timeEventTypeNav": [
\left\{ \begin{array}{cc} 0 & 0 & 0 \\ 0 & 0 & 0 \\ 0 & 0 & 0 \\ 0 & 0 & 0 \\ 0 & 0 & 0 \\ 0 & 0 & 0 \\ 0 & 0 & 0 \\ 0 & 0 & 0 \\ 0 & 0 & 0 \\ 0 & 0 & 0 \\ 0 & 0 & 0 \\ 0 & 0 & 0 & 0 \\ 0 & 0 & 0 & 0 \\ 0 & 0 & 0 & 0 \\ 0 & 0 & 0 & 0 & 0 \\ 0 & 0 & 0 & 0 & 0 \\ 0 & 0 & 0 & 0 & 0 \\ 0 & 0 & 0 & 0 & 0 & 0 \\ 0 & 0 & 0 & 0"active": true,
 "code": "CI",
 "description": "Clock In",
 "event": "START",
 "name": "English US Text",
                         "translations": [
{<br>}
 "localeId": "defaultValue",
 "name": "Default Text",
                                                "timeEventTypeCode": "CI"<br>},<br>{
\}, \}, \}, \}, \}, \}, \}, \}, \}, \}, \}, \}, \}, \}, \}, \}, \}, \}, \}, \}, \}, \}, \}, \}, \}, \}, \}, \}, \}, \}, \}, \}, \}, \}, \}, \}, \},
{<br>}
                                                          "localeId": "en_US",
                                                         "name": "Clock In",
                                                          "timeEventTypeCode": "CI"
\}, \}, \}, \}, \}, \}, \}, \}, \}, \}, \}, \}, \}, \}, \}, \}, \}, \}, \}, \}, \}, \}, \}, \}, \}, \}, \}, \}, \}, \}, \}, \}, \}, \}, \}, \}, \},
{<br>}
                                                          "localeId": "de_DE",
                                                     "name":"Den Arbeitsbeginn restrieren ",
                                                 "timeEventTypeCode": "CI"
\}, \}, \}, \}, \}, \}, \}, \}, \}, \}, \}, \}, \}, \}, \}, \}, \}, \}, \}, \}, \}, \}, \}, \}, \}, \}, \}, \}, \}, \}, \}, \}, \}, \}, \}, \}, \},
 …
 …
                \frac{1}{\sqrt{2}} "translations": [
\left\{ \begin{array}{cc} 0 & 0 & 0 \\ 0 & 0 & 0 \\ 0 & 0 & 0 \\ 0 & 0 & 0 \\ 0 & 0 & 0 \\ 0 & 0 & 0 \\ 0 & 0 & 0 \\ 0 & 0 & 0 \\ 0 & 0 & 0 \\ 0 & 0 & 0 \\ 0 & 0 & 0 \\ 0 & 0 & 0 & 0 \\ 0 & 0 & 0 & 0 \\ 0 & 0 & 0 & 0 \\ 0 & 0 & 0 & 0 & 0 \\ 0 & 0 & 0 & 0 & 0 \\ 0 & 0 & 0 & 0 & 0 \\ 0 & 0 & 0 & 0 & 0 & 0 \\ 0 & 0 & 0 & 0 "clockInClockOutGroupCode": "CICOG-2",
                                         "localeId": "defaultValue",
                                         "name": "Default Text"
                                 },
\left\{ \begin{array}{cc} 0 & 0 & 0 \\ 0 & 0 & 0 \\ 0 & 0 & 0 \\ 0 & 0 & 0 \\ 0 & 0 & 0 \\ 0 & 0 & 0 \\ 0 & 0 & 0 \\ 0 & 0 & 0 \\ 0 & 0 & 0 \\ 0 & 0 & 0 \\ 0 & 0 & 0 \\ 0 & 0 & 0 & 0 \\ 0 & 0 & 0 & 0 \\ 0 & 0 & 0 & 0 \\ 0 & 0 & 0 & 0 & 0 \\ 0 & 0 & 0 & 0 & 0 \\ 0 & 0 & 0 & 0 & 0 \\ 0 & 0 & 0 & 0 & 0 & 0 \\ 0 & 0 & 0 & 0 "clockInClockOutGroupCode": "CICOG-2",
 "localeId": "en_US",
 "name": "CICO Group 2"
                                 },
\left\{ \begin{array}{cc} 0 & 0 & 0 \\ 0 & 0 & 0 \\ 0 & 0 & 0 \\ 0 & 0 & 0 \\ 0 & 0 & 0 \\ 0 & 0 & 0 \\ 0 & 0 & 0 \\ 0 & 0 & 0 \\ 0 & 0 & 0 \\ 0 & 0 & 0 \\ 0 & 0 & 0 \\ 0 & 0 & 0 \\ 0 & 0 & 0 & 0 \\ 0 & 0 & 0 & 0 \\ 0 & 0 & 0 & 0 \\ 0 & 0 & 0 & 0 & 0 \\ 0 & 0 & 0 & 0 & 0 \\ 0 & 0 & 0 & 0 & 0 \\ 0 & 0 & 0 & 0 & 0 & 0 \\ 0 "clockInClockOutGroupCode": "CICOG-2",
                                         "localeId": "de_DE",
                                         "name": "CICO Gruppe 2"
 }
 ]
 }
\blacksquare
```
}

# **Important Disclaimers and Legal Information**

### **Hyperlinks**

Some links are classified by an icon and/or a mouseover text. These links provide additional information. About the icons:

- Links with the icon  $\blacksquare$ : You are entering a Web site that is not hosted by SAP. By using such links, you agree (unless expressly stated otherwise in your agreements with SAP) to this:
	- The content of the linked-to site is not SAP documentation. You may not infer any product claims against SAP based on this information.
	- SAP does not agree or disagree with the content on the linked-to site, nor does SAP warrant the availability and correctness. SAP shall not be liable for any damages caused by the use of such content unless damages have been caused by SAP's gross negligence or willful misconduct.
- Links with the icon  $\sim$  : You are leaving the documentation for that particular SAP product or service and are entering a SAP-hosted Web site. By using such links, you agree that (unless expressly stated otherwise in your agreements with SAP) you may not infer any product claims against SAP based on this information.

## **Videos Hosted on External Platforms**

Some videos may point to third-party video hosting platforms. SAP cannot guarantee the future availability of videos stored on these platforms. Furthermore, any advertisements or other content hosted on these platforms (for example, suggested videos or by navigating to other videos hosted on the same site), are not within the control or responsibility of SAP.

### **Beta and Other Experimental Features**

Experimental features are not part of the officially delivered scope that SAP guarantees for future releases. This means that experimental features may be changed by SAP at any time for any reason without notice. Experimental features are not for productive use. You may not demonstrate, test, examine, evaluate or otherwise use the experimental features in a live operating environment or with data that has not been sufficiently backed up.

The purpose of experimental features is to get feedback early on, allowing customers and partners to influence the future product accordingly. By providing your feedback (e.g. in the SAP Community), you accept that intellectual property rights of the contributions or derivative works shall remain the exclusive property of SAP.

## **Example Code**

Any software coding and/or code snippets are examples. They are not for productive use. The example code is only intended to better explain and visualize the syntax and phrasing rules. SAP does not warrant the correctness and completeness of the example code. SAP shall not be liable for errors or damages caused by the use of example code unless damages have been caused by SAP's gross negligence or willful misconduct.

### **Bias-Free Language**

SAP supports a culture of diversity and inclusion. Whenever possible, we use unbiased language in our documentation to refer to people of all cultures, ethnicities, genders, and abilities.

 $@$  2022 SAP SE or an SAP affiliate company. All rights reserved.

No part of this publication may be reproduced or transmitted in any form or for any purpose without the express permission of SAP SE or an SAP affiliate company. The information contained herein may be changed without prior notice.

Some software products marketed by SAP SE and its distributors contain proprietary software components of other software vendors. National product specifications may vary.

These materials are provided by SAP SE or an SAP affiliate company for informational purposes only, without representation or warranty of any<br>kind, and SAP or its affiliated companies shall not be liable for errors or omissions with respect to the materials. The only warranties for SAP or SAP affiliate company products and services are those that are set forth in the express warranty statements accompanying such products and services, if any. Nothing herein should be construed as constituting an additional warranty.

SAP and other SAP products and services mentioned herein as well as their respective logos are trademarks or registered trademarks of SAP<br>SE (or an SAP affiliate company) in Germany and other countries. All other product and service names mentioned are the trademarks of their respective companies.

Please see<https://www.sap.com/about/legal/trademark.html>for additional trademark information and notices.

![](_page_35_Picture_7.jpeg)